# UNIVERSIDAD DE GUADALAJARA

# FACULTAD DE AGRICULTURA

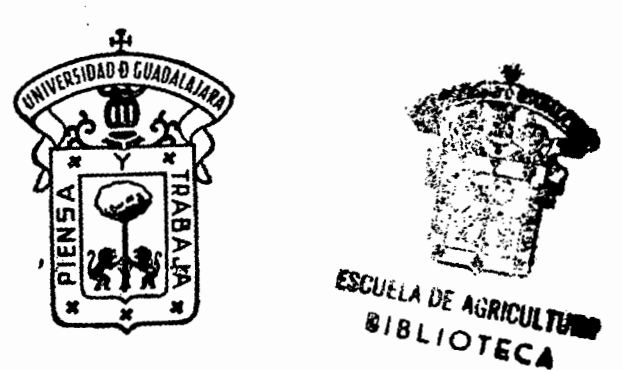

COMPARACION DE DIFERENTES METODOS PARA OPTIMIZACION DE ALGUNOS INSUMOS EN CACAHUATE [Arachis hipogea]

> **TE S 1 S PROFESIONAL**  QUE PARA OBTENER EL TITULO DE INGENIERO AGRONOMO p R E S N T A A R N U L P O A L O R e T E Las Agujas. Mpio. de Zapopan Jal. 1987

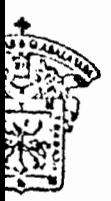

# UNIVERSIDAD DE GUADALAJARA

Expedients Número

**ESCUELA DE ASSICULTU AIBLIOTECA** 

Facultad de Agricultura

Mayo 7, 1987.

ING. ANDRES RODRIGUEZ GARCIA DIRECTOR DE LA FACULTAD DE AGRICULTURA DE LA UNIVERSIDAD DE GUADALAJARA PRESENTE

Habiendo sido revisada la Tesis del Pasante

ARNULFO ALDRETE

titulada -

COMPARACION DE DIFERENTES METODOS PARA ESTIMAR DOSIS OPTIMAS ECO-NOMICAS DE FERTILIZANTES Y DENSIDAD DE POBLACION PARA EL CULTIVO DE CACAHUATE (Arachis hipogea)."

RECTOR.

ING. ARTURO CURIEL BALLESTEROS

Damos nuestra aprobación para la impresión de la misma.

**ASESOR** 

DR, MARIO ABEL GARCIA VAZQUEZ.

**ASESOR** 

ING, EZEQUIEL MONTES RUELAS,

hlg.

LAS AGUJAS, MUNICIPIO DE ZAPOPAN, JAL.

#### **TEMA** DE TESIS<sup>'</sup>

" COMPARACION DE DIFERENTES METODOS PARA OPTIMIZACION DE ALGUNOS INSUMÓS EN CACAHUATE (Arachis hipogea) "

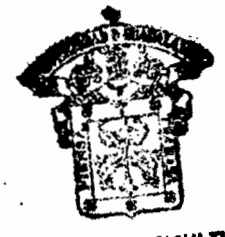

**ESCUELA DE AGRICULTURE BIBLIOTECA** 

#### A G R A D E e I M I E N T O S

A la Universidad de Guadalajara y a la'Escuela de Agricultura por haberme brindado la oportunidad de formarme profe -- ·sionalmente.

Al CEICADAR por su valioso apoyo,

Agradezco especialmente al Dr. Néstor Estrella Chulin por su valiosa ayuda y desinteresada orientaci6n en la revisi6n y asesor!a del presente trabajo.

A mi director de tesis *y* Asesores por sus acertadas sugerencias y revisi6n del presente trabajo.

Al Ex-Equipo Técnico del Plan Montaña de Tlapa por su motivaci6n y prop6sito de realizar las cosas siempre mejor.

A todos aquellos que involuntariamente no menciono y que en alguna forma me brindaron su apoyo.

GRACIAS -

D E D I C A T O R I A

A MI MADRE:

Ana Maria Por todo su amor y por ese valor para superar los problemas y seguir siempre adelante.

A MI NOVIA:

#### Norma

/

Por todo su.carifio hacia mí y por comprenderme y alentar· me en los momentos diffciles.

#### A MIS HERMANOS:

Gloria, Arturo, Raquel y Ricardo; por todo el cariño que ha mantenido unida siempre nues· tra familia y por con· fiar en mi.

#### A MIS AMIGOS:

Por compartir conmigo mis triunfos y mis fra· . casos y por el deseo de buscar siempre un • futuro mejor,

## C O N T E N I D O

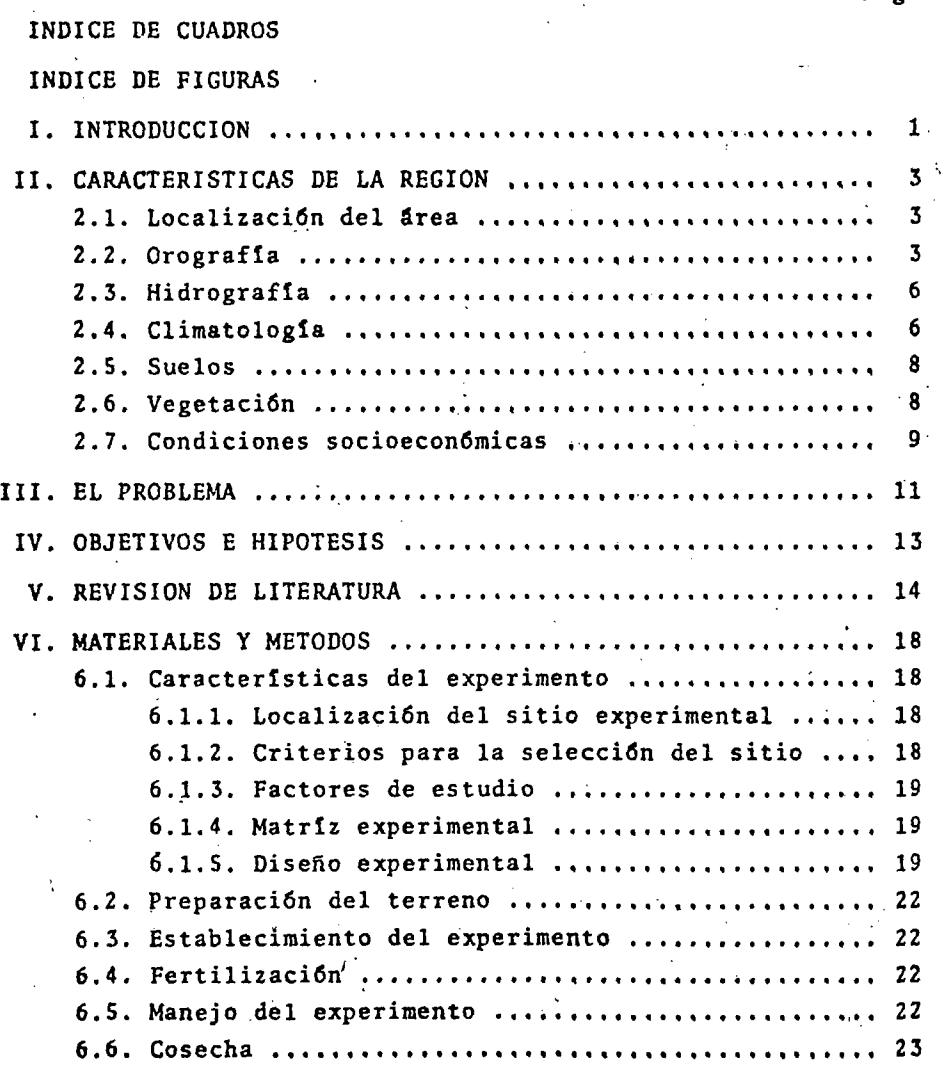

Página

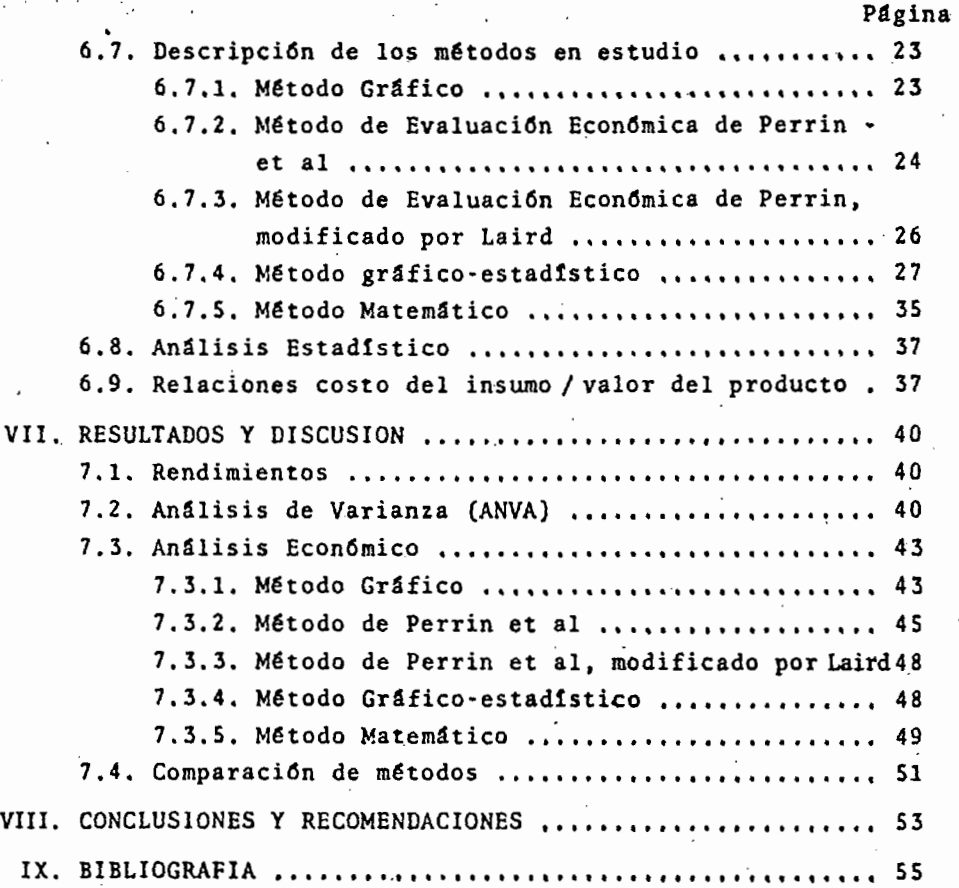

**ESCUELA DE AGRICULTURE BIBLIOTECA** 

## INDICE DE CUADROS

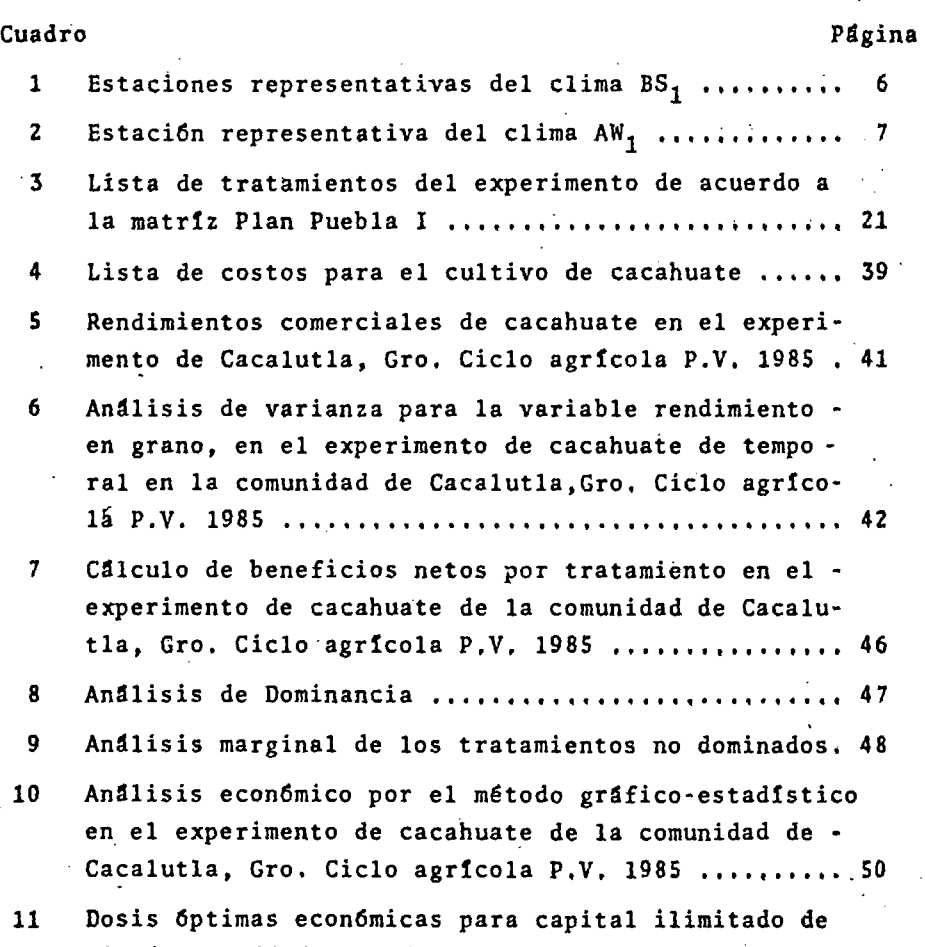

nitr6geno, fósforo y densidad de población calculadas con cada uno de los métodos en estudio ........ 52

# INDICB DB FIGURAS

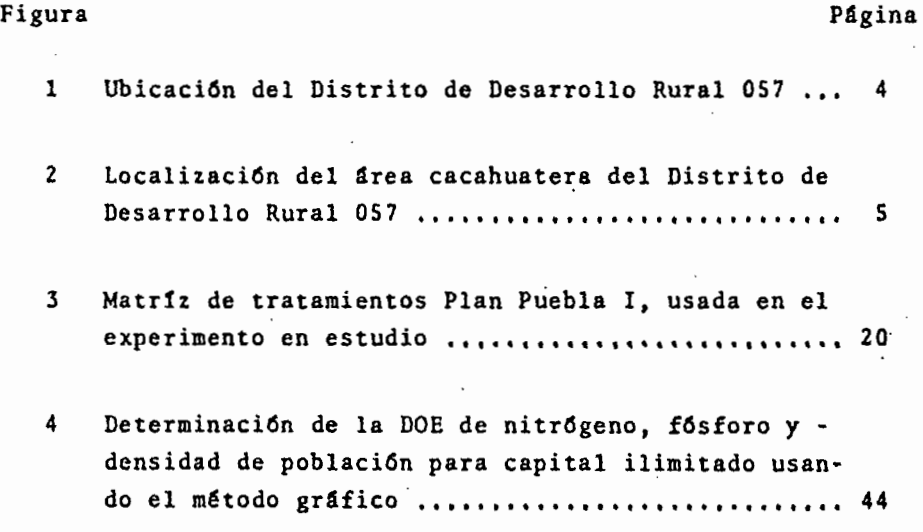

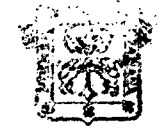

# I. INTRODUCCION ASCUELA DE AGRICULTUR. **BIBLIOTECA**

De acuerdo con cifras oficiales, del total de la superficie que se cultiva en el país, el 80% se hace bajo condicio-nes de temporal, caracterizandose por el minifundismo, bajos niveles de productividad, condiciones ecológicas desfavorables, -'altos indices de desempleo, bajo nivel de educación de los productores, etc.

Segun Laird (1977), el aumento en los ingresos agrícolas representa el paso esencial y primordial en el mejoramiento de la calidad de vida en las zonas temporaleras.

Para lograr aumentar los ingresos agricolas de los productores temporaleros se tienen varias opciones, entre las que se encuentran: aumentar la superficie de tierra que cultivan. reducir los costos de producción o incrementar la productividad de sus tierras. Parece evidente que la alternativa más prometedora para obtener ingresos agrícolas más altos, es lograr incrementar la productividad de sus tierras. Esto se puede lograr solamente a través del uso de tecnologías mejoradas de producción.

La investigación agronómica representa la estrategia a seguir para generar tecnologías de producción, las cuales com-prenden las recomendaciones que finalmente deberán utilizar los productores.

La elección de una recomendación por parte del agricultor de subsistencia que siembra bajo condiciones de temporal, implica mayor responsabilidad del investigador de cualquier institución, dado que si se genera una recomendación sesgada aumenta el riesgo de producción en este tipo de agricultura (Aveldano y Volke, 1980).

Por otra parte, con los resultados obtenidos de las investigaciones realizadas en muchas regiones del país, se ha demostrado que bajo condiciones de temporal, los tratamientos óptimos económicos de fertilizantes y las densidades de plantas recomendadas influyen directamente en la economía de los productores, por lo que el An4lisis Económico adquiere singular importancia en la obtención de dichos tratamientos.

Es importante para los investigadores agrícolas cono· cer qué método resulta más adecuado para estimar dosis óptimas económicas (DOE), de acuerdo a las condiciones que prevalecen $\sim$ en su área de trabajo.

El objetivo del presente trabajo es hacer una compara· ción de los métodos más usados en la estimación de dosis 6pti·· mas económicas, donde se analizen las diferencias entre éstos, las ventajas y desventajas en la utilización de cada uno y proponer el más adecuado de acuerdo a las variables en estudio y facilidades de que se.disponga.

Para poder llevar a cabo la comparación, se utilizaron los datos de un experimento de cacahuate realizado en la parte norte del Distrito de Desarrollo Rural 057, en el estado de Guerrero, durante el ciclo agrícola primavera-verano 1985.

#### II. CARACTERISTICAS DE LA REGION

2.1. Localizaci6n del area.

El Distrito de Desarrollo Rural 057, forma parte delos seis que comprende el estado de Guerrero, localizandose al oriente del mismo (Figura 1),

La región cacahuatera del Distrito de Desarrollo Rural 057 se localiza en la parte norte del mismo, comprendiendo los municipios de Huamuxtitlán, Xochihuehuetlán, Olinalá, Cualac, Alpoyeca y Tlalixtaquilla. Dicha región cubre una exten-· si6n territorial de 233 590ha, lo que representa el 27% de. la superficie total del Distrito, Geográficamente la regi6n se· localiza entre los paralelos 17°29' y 18°06' latitud norte v los meridianos 98°18' y 98°57' longitud oeste del meridiano de Greenwich. Sus limites son: al norte el estado de Puebla, al sur los municipios de Tlapa, Alcozauca y Atlixtac, al oriente el estado de Oaxaca y al poniente los municipios de Copalillo y Ahuacotzingo (Figura 2).

*2.2.* Orografia.

En esta región se ubican estribaciones pertenecientes a la Sierra Madre del Sur y el Eje Neovolcánico. Los acciden-tes topográficos más notables son la depresión que forma " La . · Cañada " de Huamuxtitlán, que es de las pocas planicies que existen en la región y el Cerro Xistepetl (2050m s.n.m.) localizado en el municipio de Cualac. En cuanto al relieve es importante sefialar que predominan las pendientes superiores al 20\,

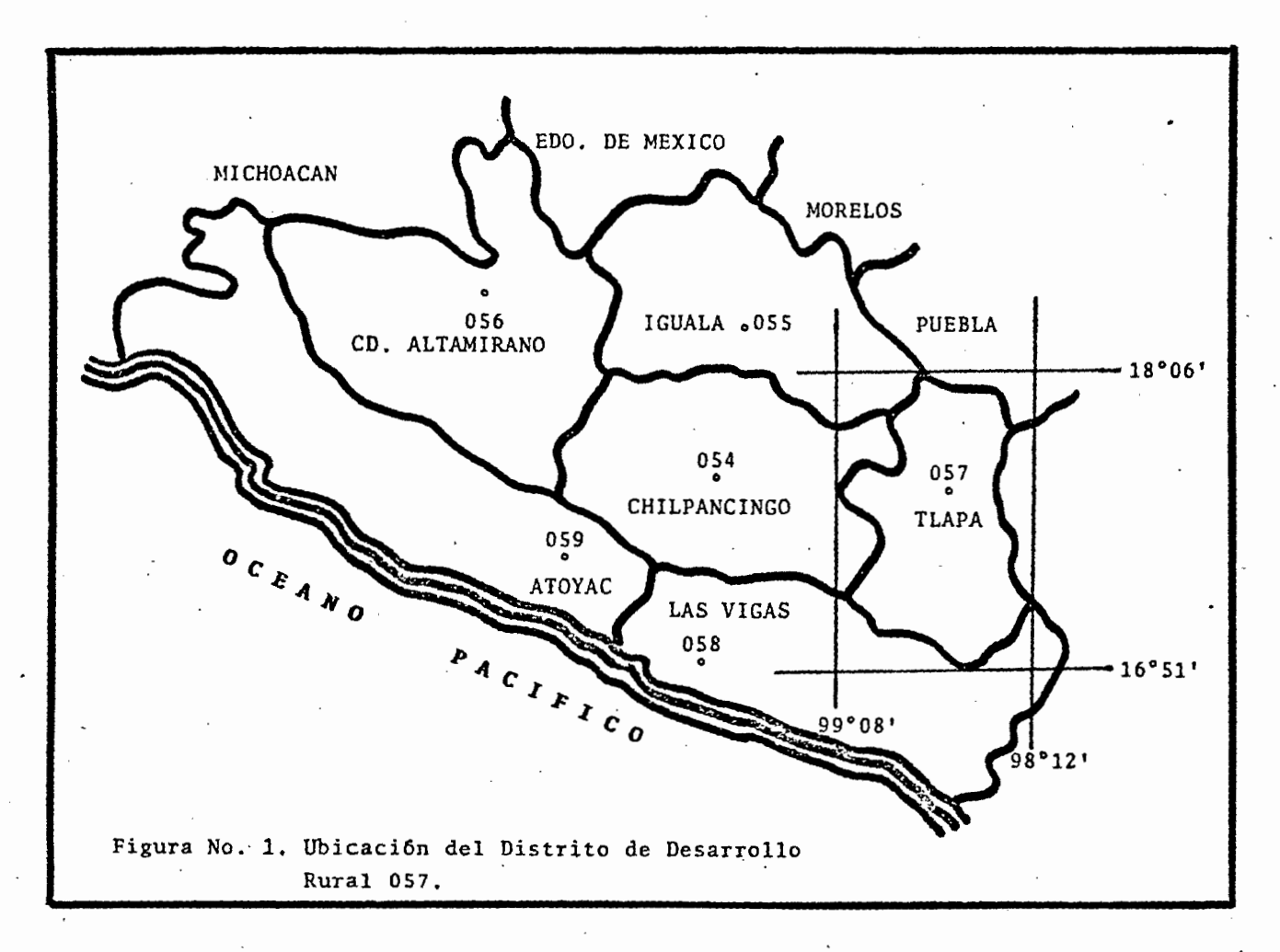

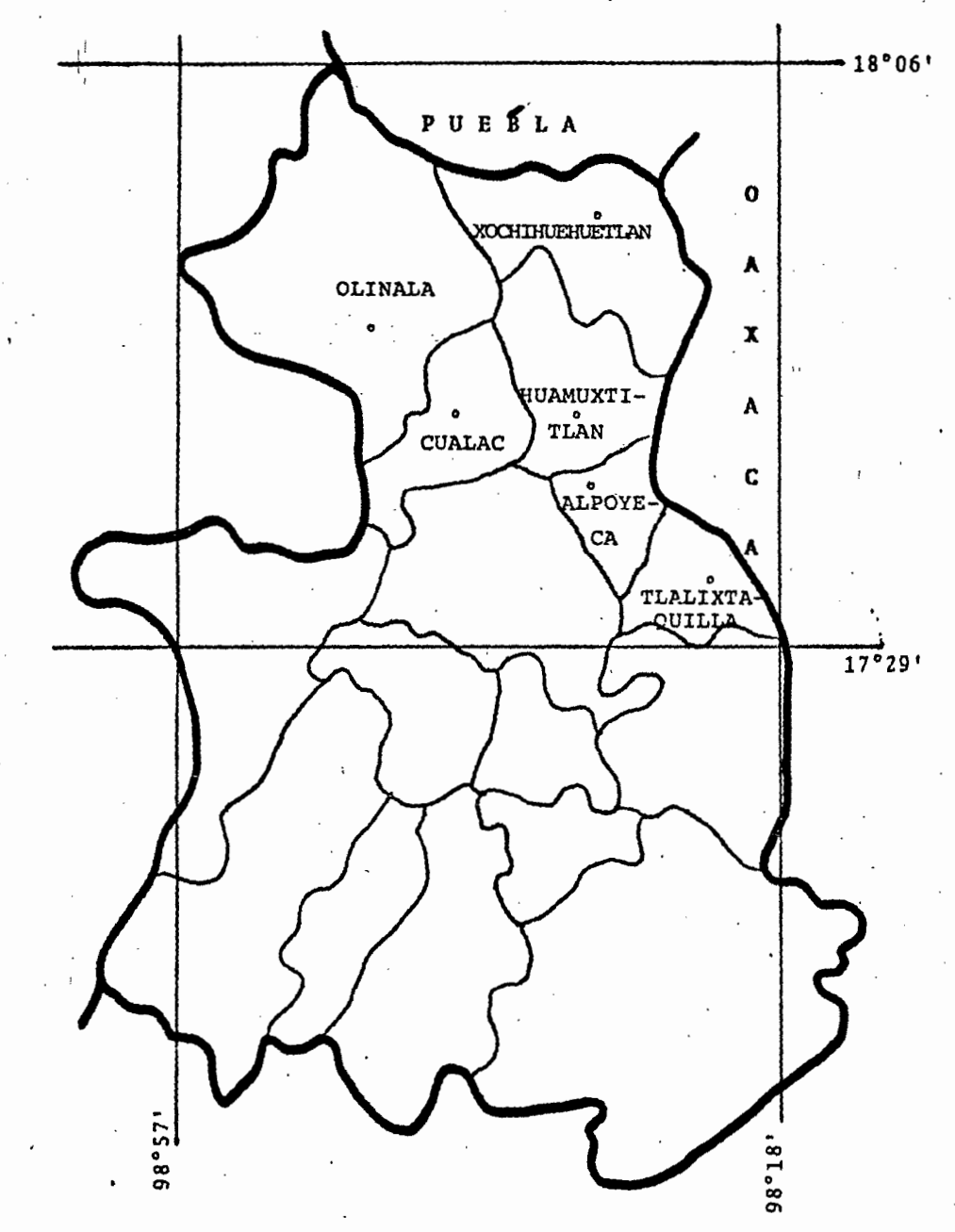

Figura No. 2. Localización del área cacahuatera del Distrito de Desarrollo Rural 057

 $5<sup>1</sup>$ 

#### 2.3. Hidrograffa.

Casi todas las corrientes de agua, permanentes o tem• porales, son afluentes del rio Tlapaneco *y* entre las principales se encuentran: el río Tlalixtaquilla, río Tecoloyan, arroyo Salado, arroyo Zizintla y arroyo San Miguel. En los munici~ pios de Olinalá y Cualac abundan los arroyos de corriente temporal, no así en los demás municipios.

.2.4. Climatolog!a.

Los principales climas de la regi6n de acuerdo con la clasificación de Koeppen, adaptada a la República Mexicana por Enriqueta Garcfa, son los siguientes:

Seco (BS1).- Es el más seco de los climas BS, con un coeficiente P/T (Precipitación sobre temperatura media anual) mayor de 29.9, Muy cálido, temperatura media anual mayor de - 22°C, la del mes más frío mayor de 18°C, régimen de lluvias en verano. Extremoso con.oscilaci6n térmica entre 7 y l4°C. Este clima se encuentra en la zona de " La Cafiada " y sus estaciones climatológicas representativas son Huamuxtitl4n e Ixcateopan, cuyas características se detallan en el cuadro No. l.

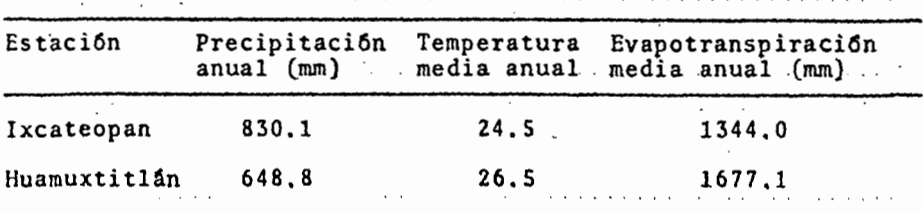

Cuadro No. 1, Estaciones representativas del clima BSl,

FUENTE: Estudio Agrológico de Reconocimiento del Pistrito Agro• pecuario y Forestal No, 049,

 $\epsilon \ll 1$ :  $\approx$  AGRICULTURE **BIBLIOTECA** 

··J .,, ...... ..,

Cálido subhúmedo  $(Aw_0 \ y \ Aw_1)$ .- El Aw<sub>0</sub> es el más seco de los cálidos subhúmedos, con régimen de lluvias en verano, « cociente P/T menor de 43.2, con un porcentaje de lluvia invernal menor de 5 de la anual. Poca oscilación térmica, entre 5 y 7°C. El mes más caliente del afio es mayo. Este clima se encuentra en la parte norte del Distrito, en los municipios de Xochihuehuetlán, Huamuxtitlán y Olinalá. La precipitación pluvial · media anual varta alrededor de 900 mm *y* la temperatura media anual es de 24°C aproximadamente.

El Aw<sub>1</sub> es el intermedio en cuanto a grado de humedad entre el Aw<sub>0</sub> *y* el Aw<sub>2</sub>, con lluvias en verano, cociente P/T entre 43.2 *y* SS.3. Porcentaje de lluvia invernal menor de S de <sup>~</sup> la anual. La oscilación térmica es extremosa (entre 7 y 14°C). Este clima se encuentra en parte de los municipios de Olinala, Cualac *y* Huamuxtitlán *y* la estación climatológica representativa es Olinalá, cuyas características se observan en el cuadro No. 2.

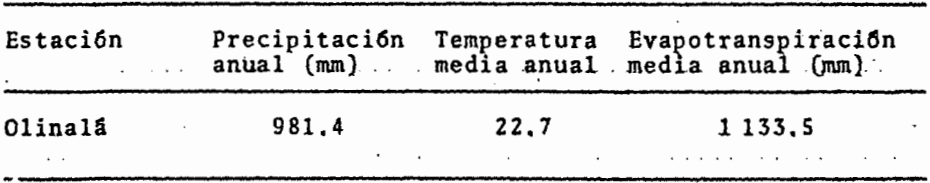

Cuadro No. 2. Estación representativa del clima Aw1.

FUENTE: Estudio Agrológico de Reconocimiento del Distrito Agro-<br>pecuario y Forestal 049.

Semicálido  $(ACw_1)$ .- Es el intermedio en cuanto a grado de humedad entre el ACw<sub>0</sub> y el ACw<sub>2</sub>, Este clima se localiza en la parte suroeste de los municipios de Olinalá *y* Cualac, La precipi taci6n anual media es de 1 200 mm *y* la temperatura media anual es de 20°C;

2.5. Suelos.

Los suelos dominantes en la región son de origen " in situ ", delgados, de profundidad variable y con bastante pedregosidad superficial. Predominan las texturas medias y finas, además, se observa un gran problema de erosi6n en los suelos cerriles.

De acuerdo con la clasificaci6n FAO/UNESCO, predominan dos grandes grupos de suelos: los litosoles y los luvisoles - cr6micos, los cuales se describen a continuación:

Litosoles.- Son suelos que se caracterizan por su escasa profundidad, yacen sobre una roca dura, conttnua *y* coh~ rente. Son suelos de formación " in situ ". Se localizan en areas cerriles montañosas, pueden tener vegetación de selva baja caducifolia. Tienen drenaje superficial rapido a muy rapido. Estos suelos se localizan principalmente en la parte norte *y* • sur del Area.

Luvisoles crómicos.- Son suelos de color café o amari~ llo rojizo en su horizonte B, y un horizonte A (si estå presente), que se endurece cuando se seca. Estos suelos se localizan principalmente en el noroeste del ârea.

Estos suelos se presentan por lo. general en pendientes , mayores de 20%, son delgados a semiprofundos, predominan las texturas medias y presentan alta susceptibilidad a erosionarse,

2.6. Vegetación.

A consecuencia de la topografía irregular y la diversidad climática existe variación entre los tipos vegetativos, entre los cuales se encuentran los siguientes:

Selva baja caducifolia.- este tipo de vegetación se caracteriza por la pérdida de las hojas de las especies domi--

nantes en la época seca del áfio, por lo general entre los me-ses de noviembre a mayo. La altura de los árboles generalmente no sobrepasa los 10 m; predominando los de hojas compuestas (le· guminosas y burser§ceas). Entre las especies más comunes se encuentran: Copál, papelillo, cuajiote (Bursera spp.), gigante - (Neobuxbaumia mezcalensis), órgano (Lematreocereus weberi), - huizache, ufias de gato (Acacia spp), mezquite (Prosopis spp.), etc. En el estrato herb§ceo se encuentran varias especies de gramineas (Bouteloua, Eleusine, Paspalum, etc.). Este tipo vegetativo predomina en los municipios de Huamuxtitldn, Alpoyeca, Xochihuehuetl§n y Tlalixtaquilla y en menor escala en el municipio de Cualac.

Bosque de encino.- Está formado por encinos y robles (Quercus spp.), generalmente de porte bajo y·crecimiento lento. Se desarrollan comunmente sobre suelos extremadamente pobres (litosoles).en los municipios de Olinal§ y Cualac. El estrato herbáceo es muy escaso.

Bosque de pino-encino.- Esta asociación vegetal se ubica principalmente en los municipios de Olinal§ y Cualac. El crecimiento de los árboles es lento y con poca densidad de po· blaci6n, debido a la pobreza de los suelos. La altura de los árboles varía desde 5m hasta más de 30m de altura. Los gêneros domunantes son Pinus y Quercus. El estrato herbaceo es escaso y esta compuesto principalmente por gramíneas.

2.7. Condiciones socioeconómicas.

De acuerdo con el censo de '1980 la poblaci6n total de los seis municipios comprendidos en el ârea fue de 50 261 habitantes. Considerando que la superficie total es de  $2\,335.9\,\mathrm{Km}^2$ (233 590 ha) se tuvo una densidad de población de 21.5 hab/Km<sup>2</sup>.

La población de ésta área representa el 2.38% del total estatal y el 25.2% del Distrito, dicha población se localiza en 65 comunidades que comprenden los seis municipios.

La superficie agrícola suma 15 448 ha(66% del total), distribuidas de la siguiente manera:

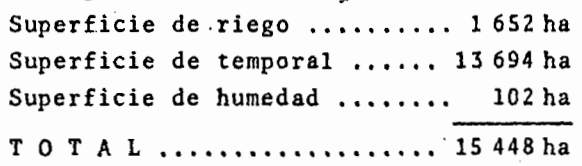

Debido a que existen zonas de riego en esta Area, se encuentra la mayor diversidad de cultivos de la región, encontrándose entre los principales: mafz, frijol, cacahuate y arroz.

Asimismo la actividad pecuaria es muy importante, ya que en esta zona es donde se desempefia el mayor movimiento pe-· cuario, destacAndose por su ndmero el ganado bovino. Asimismo el 53t de las colmenas del Distrito.se localizan en esta zona. Es importante.mencionar tambien las actividades artesanales, • las cuales son reconocidas internacionalmente.

Segun estimaciones hechas en el Distrito, se consideró que el ingreso medio anual de la población era de 350 000 pesos anuales para 1985. En esta zona es donde se hablan lenguas aut6ctonas en menor escala, predominando entre estas el náhuatl o mexicano.

#### III, EL PROBLEMA

Una de las principales funciones de los investigadores agricolas en la actualidad es generar recomendaciones de prácticas mejoradas a travês del estudio de los factores de la producción agrícola. La presición en la generación de dichas recomendaciones es muy importante, ya que @stas influyen directamente en la economia de los productores.

A trav@s de los afios los investigadores han enfrentado la disyuntiva de elegir una metodologla para estimar dosis 6ptimas econ6micas, sin estar seguros de cuál pudiera ser· la mejor de acuerdo a las condiciones en que trabajan. Sin embargo, la literatura muestra que son pocos los trabajos que se han realizado con el fín de evaluar cual metodología resulta ser más confiable en la generaci6n de recomendaciones.

Con frecuencia los investigadores utilizan indistintamente cualquier método, sin considerar que hay diferencias en las recomendaciones que se generan mediante los distintos m6to~ dos que existen.

Por todo lo anterior surge la necesidad de comparar los métodos más usados para estimar dosis óptimas económicas, con el fin de que los investigadores puedan conocer cuál de ellos presenta más ventajas y cuál se adapta mejor a las condiciones en que trabajan.

Por otra parte, el cultivo de cacahuate ocupa el tercer lugar en cuanto a superficie cultivada en el área de influencia del Distrito de Desarrollo Rural 057, despues del malz y frijol.

El cultivo de cacahuate tradicionalmente no se fertiliza y se acostumbran densidades de poblaci6n muy variadas, motivo que influye en la obtenci6n de bajas producciones por unidad de superficie,

Analizando la importancia económica de éste cultivo para los productores de la regi6n, se hace necesario generar una recomendación que involucre los factores modificables de la producci6n nitr6geno, fósforo y densidad de poblaci6n.

#### IV, OBJETIVOS E HIPOTESIS

#### OBJETIVOS:

. 1.- Comparar las diferencias entre las dosis 6ptimas écon6micas de nitr6geno, f6sforo y densidad de poblaci6n usando los métodos: a) Gráfico; b) Evaluación Económica de Perrin et al; e) Evaluaci6n Bcon6mica de Perrin, modificada por Laird; d) Gr'· fico-Estadístico; y e) Matemático, usado como patrón de compara-. ci6n.

2.- Analizar ventajas y desventajas en la utilización de cada uno de los métodos.

3.- Proponer diferentes métodos de análisis económico a usar de acuerdo a las facilidades de cálculo de que se disponga.

4.- Calcular un tratamiento óptimo económico de los -factores en estudio (nitrógeno, fósforo y densidad de población) para el cultivo de cacahuate en la regi6n de estudio, utilizando el método más adecuado.

 $\setminus$ 

HIPOTESIS:

1.- Existen diferencias en las dosis óptimas económicas obtenidas mediante cada uno de los métodos en estudio.

2.- El método gráfico es el que presenta mayor riesgo de error en la estimaci6n de dosis 6ptimas econ6micas.

# فكالمائل المستندر والمستنقط **BIBLIOTECA**

#### V. REVISION DE LITERATURA

Según Laird (1977), hay una conciencia cada dta mayor entre los científicos sociales y agron6micos que estudian la adopción de las tecnologías modernas por los agricultores tradicionales, en el sentido de que la decisión de éstos últimos para adoptar o rechazar la nueva tecnología es altamente influ• enciada por su percepci6n del riesgo involucrado al usar la innovación. Aparentemente muchos agricultores de subsistencia, al tratar de decidir cuál tecnología emplear, se preocupan más en asegurar una cantidad adecuada de alimentos para sus familias • en un año desfavorable, que en alcanzar los niveles más altos d de producción o de ingreso neto a través de varios afias, Sin embargo es precisamente este último criterio el que generalmente observan los investigadores agron6micos en la generaci6n de las tecnologías de producci6n de cosechas.

Se ha reportado que el desarrollo de tecnologías mejoradas de producción de cosechas es un proceso en donde el hom-bre manipula los factores modificables de la productividad y - descubre prácticas de producci6n que son más lucrativas en comparación con las empleadas generalmente por los agricultores. Ello significa que la investigaci6n es el estudio de las maneras de aumentar el rendimiento de cultivos a través de modificaciones en los factores planta y manejo (Laird, 1977),

De acuerdo al concepto desarrollado por los economistas existe lo que se llama el camino de expansi6n econ6mica mixta - 6ptima, el cual representa una solución en términos de insumos para cada nivel de capital variable limitado, Este camino de expansión económica óptima ocurre en el nivel de capital variable que se asocia con la máxima ganancia posible. Este punto corresponde al tratamiento 6ptimo econ6mico de capital ilimitado (Tu· rrent, 1978},

·Según la ensefianza de los economistas, hay una soluci6n 6ptima econ6mica para cada nivel de capital variabie, siempre *y*  cuando este esté contenido entre los dos extremos del espacio de exploraci6n referido previamente. Tal soluci6n corresponde al camino de expansi6n econ6mica 6ptima. La forma que asume dicho camino de expansión econ6mica,óptima en el espacio de los - -fáctores de la producción, depende de la forma de la superficie de respuesta y de las relaciones de precios entre los insumos • (Turrent, 1978),

Aveldafio:. y Volke en 1980, hicieron una comparación de cuatro métodos para estimar dosis óptimas económicas de fertilizantes y densidad de población para maiz de temporal en Tlaxca· la. Los criterios para medir su eficiencia fueron básicamente •. econ6micos y para su evaluación. se consideraron las desviaciones standard de los factores estudiados, nitrogeno, f6sforo y densí· dad de población.

Los métodos comparados fueron: 1) Método de evaluación económica de Perrin et al; 2) Método de evaluaci6n econ6mica mo· dificado por Laird; ·3) Método gráfico, modificado por Turrent¡ · *y* 4) Análisis de funciones an6malas (Stepwise-Martrnez Garza).

Respecto al cálculo de las desviaciones standard como medida de comparación, se,tiene que, para el caso de nitr6geno los métodos de Perrin et al y Perrin·Laird coinciden, en tanto que el que se utiliza convencionalemnte (Regresi6n por paso de Martinez Garza, 20 y 10%), fue el que tuvo la mayor desviación. Para este caso el método propuesto por Turrent resultó ser el • más eficiente.

Para el cálculo de las dosis óptimas económicas de fósforo, el método que ofrece mayor discrepancia es el propuesto por Perrin et al. El método propuesto por Perrin-Laird reduce éste valor, en tanto que los dos mejores métodos para este caso

15

/

fueron el propuesto por Turrent y el de Martinez Garza,

Para el caso de la densidad de población los cuatro métodos presentan estimaciones semejantes. En este caso el método de menor desviaci6n standard result6 ser el de Perrin·Laird.

Aveldaño· *y* Volke finalmente concluyen que st existen diferencias en la estimaci6n de los 6ptimos econ6micos al utili· zar los distintos métodos y que de manera general el método más ventajoso result6 ser el gr§fico, modificado por Turrent, prin· cipalmente cuando no se tiene acceso a una computadora.

Volke en 1981, menciona que la respuesta de los culti· vos a los fertilizantes, densidades de plantas u otros insumas, depende de diversos factores ambientales, ya sea del suelo, clima, de la planta o del manejo, los cuales determinan la forma d de esta respuesta.

Desde el punto de vista económico y específicamente en cuanto a conocer las cantidades 6ptimas econ6micas de insumos • para diferentes cultivos, muchas veces se determinan con esta · finalidad, funciones de producción, las cuales estiman matemáticamente la respuesta de·los cultivos a·los insumas variables *y*  permiten obtener dichos 6ptimos econ6micos,

En cuanto al análisis de regresi6n, Volke (1981) con-· cluye que " es factible obtener funciones de producción que estimen satisfactoriamente la respuesta de los cultivos a los insumos fertilizantes y densidad de plantas, *y* que permiten deter· minar 6ptimos econ6micos confiables de ellos, en base a: a} una especificaci6n correcta del modelos de regresi6n, según las cur• vas de respuesta a los insuroos¡ b) los procedimientos de regresión "prueba de modelos de regresión" y "máximo incremento de  $R^{2n}$ (del programa SAS); y e) considerar como criterio de bondad para el mejor modelo el menor cuadrado medio de desviaciones de regresi6n.

Seg6n Volke (1982) los costos de producci6n que proceden del uso. de los insumos y la utilidad derivada de un ingreso total producto de la producci6n, son dos aspectos fundamentales a considerar en la agricultura.

Los insumas variables suelen constituir úna parte im- portante de los costos de producción, por lo que resulta del mayor interés determinar sus cantidades óptimas económicas. Considerando que el 6ptimo económico de un insumo variable depende de las condiciones ecológicas del suelo y clima y del manejo del cultivo se tiene que en la práctica se trata de determinar para las diferentes condiciones de producción,

En la producción de cultivos, entre los insumos más im·· portantes, además de la semilla, se encuentran los fertilizantes. Sin embargo la cantidad de insumos de la producción a utilizar ~ depende tambien de otros factores como la disponibilidad de capi-·tal para invertir en ellos o de recursos en general desde el punto de vista del riesgo que sea posible enfrentar.

Para determinar óptimos económicos de los insumos de la prodúcción existen diferentes criterios económicos y procedimientos, cada uno de los cuales pueden presentar ventajas o desventajas según las condiciones de producci6n presentes.

En 1986, en resultados obtenidos por el área de investigaci6n agricola del Plan Valles. Centrales, Oax., del-Colegio de Postgraduados en el cultivo de cacahuate se reporta que el -:tratamiento 6ptimo econ6mico (TOE) es 30-30-100 (kg/ha de N, - kg/ha de  $P_2O_5$  y miles de plantas/ha respectivamente), despues de cinco años de experimentación. Así mismo, para la determinación de los TOE se usó el método gráfico-estadístico durante 4 años, mientras que el método de Perrin solamente se utilizó un afio.

#### VI. MATERIALES Y METODOS

En el presente trabajo se utilizaron cinco metodologias para la obtención de las dosis óptimas económicas (DOE) que son: a)Método gráfico; b)Método de evaluación económica de Perrin et al; c)Método de evaluaci6n econ6mica de Perrin, modifi· cado por Laird; d)Método gráfico-estadístico, y e)Método mate-. mAtico, usado como patr6n de comparaci6n,

Para hacer la comparación de los diferentes métodos se utilizaron datos obtenidos de un experimento de cacahuate de temporal realizado en la parte norte del Distrito de Desarrollo Rural 057 en el estado de Guerrero, durante el ciclo agrícola primavera-verano 1985,

6.1. Caracteristicas del experimento,

6.1.1. Localizaci6n del sitio experimental,

El sitio experimental se localizó aproximadamente a · 3 km al sur de la comunidad de Cacalutla, municipio de Xochi·· huehuet14n, Gro., dentro de lo que es la regi6n cacahuatera del Distrito de Desarrollo Rural 057 y estuvo ubicado sobre suelos litosoles, con profundidad menor de 50 cm, con pedregosidad superficial, textura arcillo-arenosa y con un clima cálido seco, El terreno es propiedad del productor cooperante Pedro Vázquez.

6.1.2. Criterios para la selección del sitio.

- a) Que fuera representativo de los terrenos del área de estudio.
- b) Que no hubieran aplicado abono orgánico en los últimos cinco años.

e) Que el sitio fuera accesible durante todo el afio.

lB

d) Que el terreno fuera preparado conforme la tecnología tradicional de ios productores de la regi6n.

6.1.3. Factores de estudio.

Las variables o factores estudiados fueros: dosis de nitrógeno, fósforo y densidad de población.

Los espacios de exploración comprendieron niveles de 20-40-60-80 Kg/ha para el caso de nitrógeno y fósforo, mientras , que para la densidad de población los niveles estudiados fue-- . ron de 70-80-90-100 mil plantas/ha.

6.1.4. Matriz experimental.

Las respuestas de los factores en estudio se evaluaron mediante el diseño de tratamientos de la matriz Plan Puebla I (Figura 3).

Se estudiaron cuatro niveles para cada factor, de cuya combinación resultaron los 14 tratamientos de la matriz Plan Puebla I. Además se probaron tratamientos adicionales como fueron la tecnologia tradicional del productor, las primeras apro· ximaciones a los tratamientos óptimos econ6micos (TOE) de capital limitado e ilimitado y un testigo sin fertilizaci6n, teni· endo en total 18 tratamientos (Cuadro No. 3).

6.1.5. Diseño experimental.

El diseño experimental que se utilizó fue bloques al azar con un total de tres repeticiones. El tamaño de las parcelas experimentales fue de dos surcos de 5m de largo por 0.8m de ancho. Se dejaron " calles " de 1m de ancho entre cada repetición y se sembraron bordos de protección para la parcela experimental.

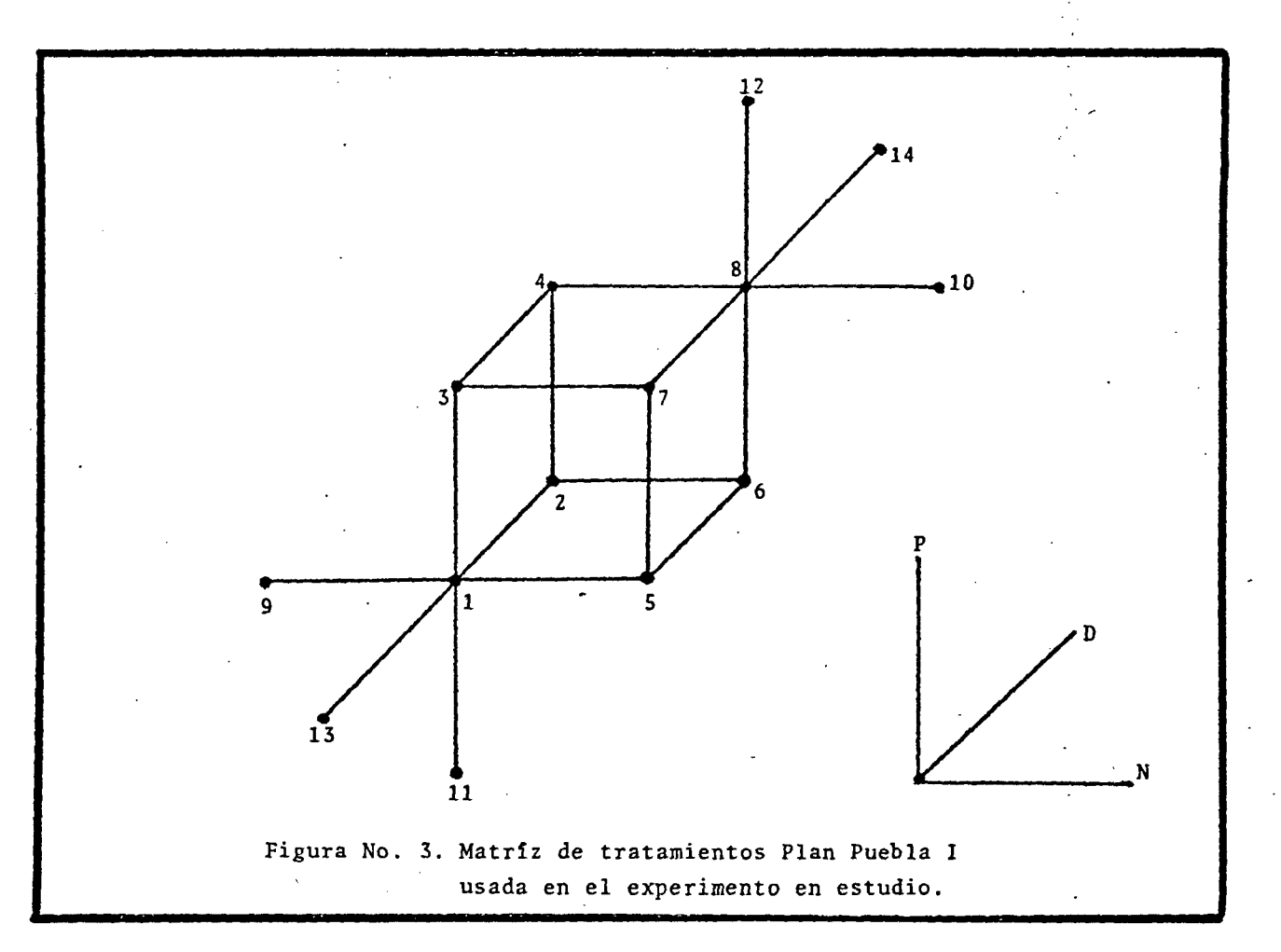

N o

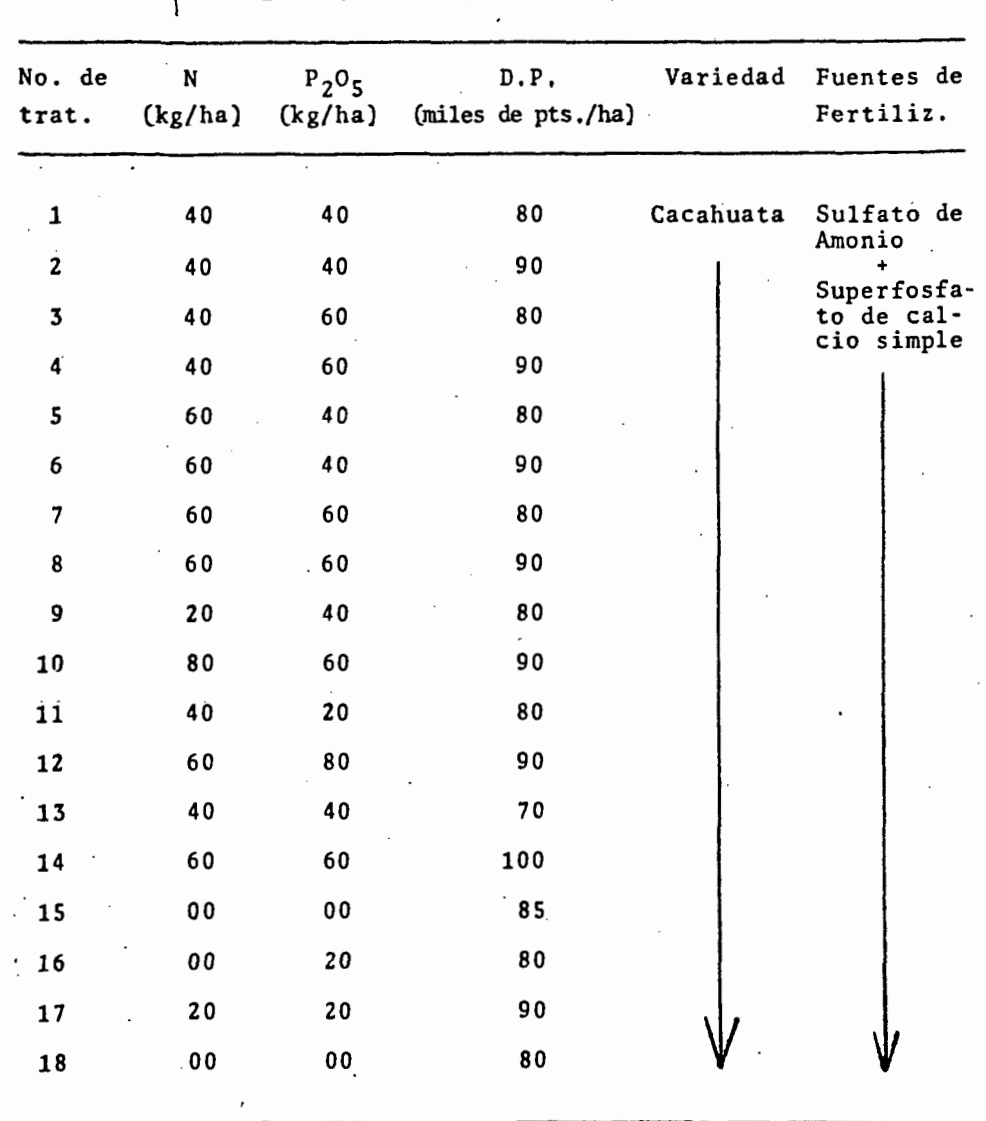

Cuadro No. 3. Lista de tratamientos del experimento de acuerdo a la matriz Plan Puebla I.

6.2. Preparación del terreno.

La preparaci6n del terreno consisti6 en un barbecho realizado con yunta, lo cual corresponde a lo que tradicionalmente hacen los productores de la región. Además, previamente al barbecho se realizó una limpia del terreno en forma manual.

6.3. Establecimiento del experimento,

El establecimiento del experimento se realizó el 15 de junio de 1985, cuando el temporal de lluvias ya estaba esta· blecido. La siembra se realizó con el método " tapa-pie ", des· pues de haber desinfectado el suelo con Volatón 2.5% polvo,. con una dosis de 40 kg/ha. Para lograr las densidades de población requeridas, se colocó una cadena de siembra con listones de diferentes colores a distancias uniformes de acuerdo a la densidad de población y se depositaron cuatro semillas "por golpe",. para despues aclarear y dejar las densidades de población de-· seadas.

6.4~ Fertilización.

Las fechas de fertilización coinciden con las fechas en que se realizaron las labores de cultivo, El método de aplicación del fertilizante fue mateado, aplicando la mitad del ni·  $t$ rógeno y todo el fósforo al momento de la primera labor y el  $\cdot$ ni tr6geno restante al momento de la segunda labor.

Las fuentes de fertilización usadas fueron sulfato de amonio para el caso del nitrógeno y superfosfato de calcio simple en el caso del fósforo.

6.5. Manejo del experimento.

Durante el desarrollo del cultivo se'estuvieron tomando

observaciones en forma periódica, con el fin de detectar res--· puestas a las variables en estudio, porcentaje de germinaci6n, fechas de realización de labores, desarrollo de las plantas, dafto por plagas *y* enfermedades, etc.

Durante el ciclo vegerativo del cultivo no se presentaron factores externos como heladas, sequias, plagas o enfermedades que afectaran el experimento.

Las labores de cultivo se efectuaron el 25 de julio <sup>y</sup> el 7 de agosto de 1985, Tambien hubo necesidad de realizar dos limpias (deshierbes) en forma manual.

6.6. Cosecha.

La cosecha se realiz6 el 28 de octubre de 1985, considerando que el cultivo ya había alcanzado su maduréz fisiológica. Primeramente se procedió a arrancar las matas, ésto se hizo mediante el paso de un arado jalado por una yunta de bueyes, · luego se procedi6 a sacudir la planta y amontonarla por cada pequeña parcela para poder contar el número de plantas por cada tratamiento. Después de ésto, se procedió a "desguajar" (arrancar las vainas de ia planta) y pesar el\_producto de cada tratamiento en una báscula de "reloj". Finalmente se tomaron mues- tras para determinar el \$ de humedad de la cosecha, las cuales se colocaron en bolsas con su respectiva etiqueta.

·6.7. Descripci6n de los métodos en estudio,

6.7.1. Método Gráfico.

Como su nombre lo indica, este método exige poder graficar la respuesta del cultivo a los inswnos de la producci6n.

Las variables que se usen tendran que ser continuas, es de'cir, de valores bien definidos numéricamente en niveles. No podrá aplicarse si se están estudiando variables discretas como variedades, aplicación de insecticidas, etc,

este método consiste en graficar los rendimientos me<sup>d</sup> dios asociados con cada tratamiento y los valores de las varia· bles en estudio. Para obtener las gráficas de las variables es• tudiadas, se toman los puntos en los cuales hay cambios de nivel de una variable, mientras las otras permanecen constantes.

Una vez que se tienen las gráficas para cada variable en estudio, se procede a dibujar sobre la gráfica el triángulo de la relación costo del insumo/valor del producto, Por ejemplo: para el caso del nitrógeno se calcula su costo por cada Kg aplicado al campo y se divide entre el valor real de un Kg del pro· ducto (en este caso cacahuate), habiendo descontado los costos de cosecha. Del triángulo ontenido se proyecta la hipotenusa hasta encontrar la tangente sobre las curvas de respuesta ál • factor estudiado,

Finalmente el punto sobre el cual intersectan la linea tangente y la curva se proyecta hacia el eje de las abscisas <sup>y</sup> se determina el óptimo econ6mico de la variable en estudio.

6.7.2, Método de evaluaci6n económica de Perrin et al.

Este método consiste básicamente en un análisis económico que aplica diferentes conceptos de marginalidad, Los incre· mentos se calculan en funci6n al tratamiénto inferior en bene· ficio neto. Este m§todo consiste en lo siguiente:

a) Estimar los beneficios netos (BN) para cada tratamiento. - Primeramente se estiman los beneficios brutos (BB), calcu-

lando los rendimientos promedios para cada tratamiento, los cuales estarán ajustados por diferencias entre manejo experimental y manejo del agricultor. Posteriormente se estima el precio de campo del grano, que será el precio que el agricultor reciba en el mercado local menos los - costos de cosecha. Finalmente se multiplica el precio de campo por el rendimiento promedio y se obtiene el benefi $\prec$ cio bruto de campo para cada tratamiento.

- Para estimar los costos variables (CV) de cada tratamiento, se identifican los insumos variables, o sea aquellos factores que son afectados por la elección del tratamiento; luego. se estima la cantidad de .cada uno de estos insu· mos para cada tratamiento. Se estima tambien el precio.de campo de cada insumo. Finalmente se multiplica el precio • .. de campo de cada insumo por la cantidad del mismo y al total de éstos se le suman los costos fijos como preparaci-6n del terreno, desinfecci6n del suelo, etc.
- Para estimar finalmente los beneficios netos, de cada tratamiento se restan los costos variables del beneficio bruto' de campo.
- b) Realizar un análisis de dominancia.
	- Primeramente se ordenan todos los tratamientos en orden decreciente, en cuanto a beneficios netos, utilizando todos los tratamientos de la matriz experimental, incluyendo al testigo y los tratamientos adicionales.
	- -Una vez orden~dos .los tratamientos,.se.realiza el analisis de dominancia, el cual consiste en tomar el tratamiento de mayor BN y comparar sus CV con el inmediato inferior¡ si los CV del inmediato inferior son mayores, se denominará

25.

un tratamiento "dominado" y se procede de igual forma has· ta encontrar un tratamiento cuyos CV sean menores que el tratamiento de referencia, luego este nuevo tratamiento sera el de referencia para buscar otros con menores CV. -Finalmente los tratamientos que no hayan sido dominados • pasarán a la siguiente etapa,

c) Realizar un análisis marginal.

Este análisis se realiza con los tratamientos que no fueron dominados, los cuales se ordenan de igual forma que en el análisis de dominancia, es decir, en orden decrecien· te en cuanto a beneficios netos.

- -Estimar el incremento marginal en beneficio neto (IMBN); éste se calcula restando el BN del tratamiento en cuestión del tratamiento próximo inferior.
- Estimar el incremento marginal en costos variables (IMCV)¡ - éste se calcula de la misma forma que el anterior pero en la columna de los CV,
- ·Calcular la tasa de retorno marginal (TRM), Una vez obtenidas las columnas de IMBN y IMCV, se divide el valor del IMBN entre el valor del IMCV para cada tratamiento.
- Finalmente el tratamiento que tenga el mayor BN será el tratamiento 6ptimo econ6mico para capital ilimitado (TOECI), mientras que el que tenga mayor TRM será el tratamiento óptimo econ6mico de capital limitado (TOECL),

6.7,3. M~todo de evaluaci6n económica de Perrin, modificado por Laird,

Este método se basa en los mismos principios que el -

método de Perrin, hasta llegar a realizar el análisis marginal de los tratamientos no dominados.

Ya que se tiene el análisis econ6mico marginal, se selecciona el tratamiento que tenga la mayor tasa de retorno marginal (TRM). El tratamiento seleccionado servirá para graficar la curva donde se determinarán las dosis 6ptimas econ6micas.

Enseguida se determina una tasa de retorno minimo esperada {TRME} de acuerdo a las condiciones econ6micas de la re· gi6n bajo estudio. El tratamiento seleccionado deberá ser ei • . que tenga la mayor TRM *y* además sobrepase el valor definido pa· ra la TRME.

Para realizar la interpretaci6n gráfica se calculan las relaciones costo del insumo/valor del producto para la TRME de los factores en estudio. Una vez obtenidos estos valores, se dibuja el triángulo resultante de la relaci6n costo del insumo/ valor del producto, del cual se proyecta la hipotenusa hasta la curva de respuesta al factor en estudio y en el punto donde hagan tangencia se proyecta una linea vertical hasta el eje.· de las abscisas y así obtener la dosis óptima económica (DOE) de cada uno de los- factores.

6.7.4. Método gráfico-estadístico.

Este método fue propuesto por Turrent en 1978, Es una modificaci6n hecha al método gráfico original, donde se combi· na la técnica de Yates (Cochran *y* Cox, 1974) y el método ori-· ginal.

En éste método se tiene la propiedad de encontrarse la ''repetici6n escondida" en el factorial· *zk* que se integra con los tratamientos del segundo y tercer nivel de cada factor en •

experimentos conducidos con la matrfí Plan Puebla I, dicha pro· piedad permite un aumento adicional en la precisi6n con que se estiman los efectos, Para ejemplificar mejor éste método tomaremos como referencia los datos del cuadro No, lO.

Este método incluye los siguientes pasos:

1.- Primeramente se enlistan los tratamientos resul-· tantes de la matriz, más los tratamientos adicionales de los factores en estudio (Columna 1) y se anotan los totales de ren· dimiento por cada tratamiento (Columna 3).

2.- Enseguida se realiza el análisis de varianza (ANVA) de los 14 tratamientos de la matrtz experimental más los trata· mientos adicionales, en donde el cuadrado medio del error (CME) servirá para análisis posteriores,

3.· A continuaci6n se aplica la técnica de Yates, en la cual se utilizan los rendimientos totales obtenidos del ex· perimento, los cuales van asociados con cada uno de los tratamientas del cubo de la matriz (1- 8) para estimar el o los efec· tos factoriales totales que resultan significativos a un nivel de probabilidad del 10\ de cometer error del tipo I. En la Co· lurnna 2 aparece la identificaci6n de los ocho tratamientos del factorial 2<sup>3</sup> segun la notación de Yates. El término (1) significa por el 1 que en éste tratamiento está la combinaci6n de • los niveles bajos en el  $2^3$  de los tres factores, *y* por el pa-réntesis rectangular que los rendimientos se expresarán en términos de totales, sobre las tres repeticiones del experimento,

El término (d) asociado al segundo tratamiento significa que solamente el factor densidad de población se encuentra presente a su nivel alto y los factores nitrógeno y fósforo en sus niveles bajos. El término {p} asociado al tercer tratamien· to significa que el factor f6sforo se encuentra a su nivel al· to, mientras que el nitr6geno y la densidad de poblaci6n se encuentran a su nivel bajo, ast sucesivamente se continfia hasta

llegar al. término (npd) asociado al octavo tratamiento y significa que los tres factores están presentes en sus niveles altos.

Las columnas 4, 5, 6, corresponden al método automático de Yates para calcular los efectos factoriales. El número - ·de columnas corresponde al número de factores que se tengan,en este caso son tres. La primera columna de Yates se obtiene a partir de la columna de rendimientos totales, sumando de dos en dos hasta llegar a la mitad de la columna; en seguida, se restan algebraicamente, tambien por pares, el de abajo menos el de arriba, comenzando con el primer par de totales, para com- pletar los ocho valores de la columna. A continuación se aplica el mismo procedimiento a la primera columna de. Yates para obtener la segunda y a partir de ésta la tercera.

En la tercera columna de Yates aparecen los efectos factoriales totales (EFT). Posteriormente se usa un divisor pa· ra cada-efecto.factorial total para obtener el efecto factorial a nivel de media. El divisor es  $2^k$ r para el primer término de la columna de Yates y  $2^{k-1}r$  para los demás tratamientos, El -coefíciente  $2^{k-1}$  significa el número de "repeticiones escondidas" y r las repeticiones.

La columna 7 presenta la lista de los efectos facto-· rialesa nivel de media (EFM), los cuales son representados por letras mayúsculas entre paréntesis curvos y se encuentran en la columna 8. El paréntesis curvo significa que el efecto fac· ·torial está expresado a nivel de media.

4.~ A contiriuaci6n se prueba la significancia de los efectos factoriales usando como comparador el efecto mínimo significativo (EMS), que se calcula con la siguiente f6rmula:

$$
EMS = \text{tq} \left( \text{g1E} \right) \sqrt{\frac{\text{CME}}{2^{k-2}r}}
$$

#### Donde:

 $x^*$  = t de student con  $\alpha$  probabilidad asumida de error tipo I. glE • Grados de libertad del error,

OlE= Cuadrado medio del error experimental,

k • Número de factores,

r • Número de repeticiones,

Lo que se trata de comprobar realmente es lo siguiente: Si EFM < EMS No se rechaza Ho,

Si EFM > EMS Se rechaza.Ho.

Cualquier efecto factorial a nivel de media que supere al efecto mínimo significativo (EMS), será considerado significativo al nivel de probabilidad adoptada; en este caso  $\alpha = 10\,$ .

De acuerdo con esta regla, únicamente los valores de EFM que corresponden a f6sforo y la interacci6n nitr6geno por densidad de población son mayores que el EMS y por lo tanto -significativos a un  $\alpha$  = 10%. El resto de los EFM son estadísticamente no significativos al nivel establecido. Puede darse el caso de que el EFM sea menor que el EMS, y de que el valor se encuentre cercano a éste último; se deberá recurrir a la gráfica original y si se observa marcada respuesta a este factor y siendo el error experimental muy. grande, por lo tanto el factor no es significativo, puede considerarse significativo al EFM.

Considerando que st se obtuvo significancia al f6sforo y a la interacci6n del nitr6geno por densidad de poblaci6n, lo cual involucra a los tres factores, se procede a estimar los rendimientos promedio de cada uno de los ocho tratamientos de cubo, con esto se opera con la repetici6n escondida para ca· da uno de los efectos factoriales. En êsta forma se obtiene la columna 9,

5,- El siguiente paso es calcular los costos variables y el ingreso neto de los rendimientos promedio de cada trata-- . miento, lo que nos dará las columnas 10 y 11, a través de la funci6n:

$$
IN = \gamma Y - CV
$$

Donde:

IN • Ingreso neto

y • Valor de 1 Kg de cacahuate

Y • Rendimiento de cacahuate/ha

CV • Costos variables

Los costos variables (CV), se calcularon mediante la siguiente funci6n:

 $CV = nN + pP + dpDP$ 

Donde;

n • Costo de 1 Xg de nitrógeno aplicado en el campo. N • Dosis de nitr6geno utilizada. p • Costo de 1 Xg de f6sforo aplicado en el campo, P ··Dosis de fósforo utilizada. ·dp • Costo de mil plantas de cacahuate, DP • Densidad de poblaci6n

6.- De los tratamientos que se estimaron, se trata de localizar el tratamiento o la esquina del cubo que esté más -cercana al tratamiento Optimo econ6mico de capital ilimitado - (TOECI). Según el método, él TOECI se asocia con el tratamiento de mayor ingreso neto. En la matriz Plan Puebla I hay solamente dos de las ocho esquinas del cubo por las que se prolon-. gan las tres aristas que concurren a tales esquinas, Estas esquinas o tratamientos son los números l y 8 de la matriz. Cuando la selecci6n del espacio de exploración ha sido atinada, el tratamiento 8 se asociará con el máximo ingreso neto observado, Hay casos en los que el mayor ingreso neto no se asocia con este tratamiento, resultando ser el 1, entónces las curvas que se seleccionarán serán aquellas que pasen por la esquina del tratamiento 1.

En el·presente trabajo, el tratamiento que se asocia con el máximo ingreso neto no es ninguno de las dos esquinas mencionadas anteriormente, sino que es el tratamiento (3) que corresponde a una de las seis esquinas del cubo en donde no se incluyen prolongaciones, en si el tratamiento será adoptado - tentativamente como el TOECI. Esta adopción será confirmada si no existe ningdn tratamiento fuera del cubo con ingreso neto aún mayor. Como no se encontr6 ningún tratamiento fuera del cubo con ingreso neto mayor, se adopta éste como el TOECI. Por • lo tanto en este caso no se dibuja la gráfica,

7.- Cuando no se obtiene significancia a algún factor en el cubo, se procede a verificar en sus aristas prolongadas, comparando las medias obtenidas con aquellos tratamientos que tengan niveles altos y bajos de los factores significativos. - Para esto es necesario hacer la comparación mediante un valor de diferencia minima significativa (DMS), calculándose con la siguiente fórmula:

---------------------------------------------

DMS = t& (glE)  $\sqrt{CME} \left( \frac{1}{r_1} + \frac{1}{r_2} \right)$ 

#### ·Donde:

t , glE *y* CMB son los mismos t@rminos que se usaron en la f6rmula de EMS, mientras que rl *y* r2 son los nOmeros de repeticiones que intervienen en el cálculo de cada una de las medias de los tratamientos a probar,

8,- *<sup>A</sup>*continuaci6n se procede a calcular el incremento en rendimiento (AY), dado por la diferencia del rendimiento promedio del tratamiento en cuesti6n y el promedio del testigo, dichas diferencias componen la columna 12,

La columna 13, está formada por los incrementos en in· greso neto (6IN), que se calcuian mediante la funci6n:

 $\Delta IN = Y\Delta Y - CY$ 

Donde:

y • Valor de 1 Kg de cacahuate  $\Delta Y$  = Incremento en rendimiento  $CV = Costos variable.$ 

9.- Finalmente se calcula la tasa de retorno al capi· tal variable (TRCV), diyidiendo el IN + CV, El tratamiento que presente la mayor TRCV será considerado como la dosis óptima econdmica de capital limitado (DOECL).

Cuando se presentan otros casos son:

1.- Cuando no hay significancia a ningún efecto factorial medio, se promedian los ocho tratamientos del cubo, dado el. nivel de precisi6n experimental, *y* con esto. se estima el rendimiento promedio de los ocho tratamientos, el cual se asociarla con el tratamiento 1 que es la combinaci6n de los niveles más bajos del cubo.

2.- Cuando hay un efecto factorial significativo y que sea un efecto principal N, P o D, en este caso se promedian -entre s1 los rendimientos asociados con los tratamientos 1 a 4 para estimar la precisi6n 4 veces mayor, tambien se promedia- rían los tratamientos números 5 a 8, y así se reducen los tratamientos.a dos.

3.- En caso de que se tuvieran dos efectos principales interaccinando ambos y son significativos. En este caso se con· sidera como si el efecto factorial medio de los factores en -forma individual fuera significativo y se procede a interpre- tarlo, promediando sobre el factor que no fue significativo con los tratamientos  $1 \ y 3$ ;  $2 \ y 4$ ;  $5 \ y 7$ ;  $6 \ y 8$  del cubo. De esta manera se reducen los 8 tratamientos a 4 con el doble de preci· sión para cada uno.

4,- Si el efecto factorial medio involucra a tres fac· tores significativos, en este caso el método de interpretación serta para los tres factores y el procedimiento que se sigue • sería el usado en el método gráfico original, para la dosis **6**ptima de capital ilimitado, de la misma manera que en el presente trabajo, con la diferencia de que no se hizo la gráfica porque el tratamiento de mayor ingreso neto no se asoció con ninguna de las esquinas del cubo 1 y 8. Para obtener la dosis 6ptima económica de capital limitado, se procede de igual forma que como se hizo en éste trabajo.

6.7.5. Método matemático.

Este método se basa principalmente en el análisis de regresión de las variables en estudio,

El análisis de regresión permite expresar una variable dependiente como una función continua de una o más variables independientes. Esta relación se expresa en forma de un modelo estadístico el cual, en términos generales, toma la siguiente forma:

 $Y = B_0 + B_1X_1 + B_2X_2 + \ldots + \ldots + B_PX_P$  $(1)$ 

donde Y es la variable dependiente;  $X_1, X_2, \ldots, X_p$  son las variables independientes;  $\beta_0$ , $\beta_1$ , $\beta_2$ ,,,,,,,,,,, $\beta$ <sup>p</sup> son los parámetros que se han de estimar, y que expresan el efecto de las variables independientes sobre la variable dependiente:

Para el caso de experimentos de respuesta de.los culti· vos a insumos variables, la variable depéndiente es el rendimien· to del cultivo y las variables independientes las diferentes cantidades de insumos, fertilizantes por ejemplo; y se trata de estimar'la relación existente entre el rendimiento y los insumes, Esto exige contar, desde luego con la información experimental • suficiente que permita estimar esta relaci6n de una manera continua. Esta información se obtiene precisamente de experimentos de tespuesta, en los cuales lo que se mide es el rendimiento de diferentes tratamientos o combinaciones de insumos en diferentes cantidades conocidas, Con esta información experimental se procede a estimar la relación o función de producción de interés, Ello equivale a estimar los parámetros  $B_0, B_1, B_2, \ldots, A_p$  del· modelo de regresión (1), anteriormente especificado, tomando éste la forma:

 $\hat{Y} = b_0 + b_1X_1 + b_2X_2 + \ldots + b_pX_p \ldots (2)$ 

donde Y es el rendimiento estimado, y bo, b1, b<sub>2</sub>,....., bo son los estimadores de los parámetros  $B_0$ ,  $B_1$ ,  $B_2$ ,,,,,,,,,  $B_P$  respectivamente, asociados con el efecto de los insumos variables sobre el rendimiento,

En otros términos, bo, b1, b2,....... bo son los coeficientes de la ecuaci6n de regresi6n estimada que indican el efec· to de los insumos variables sobre el rendimiento,

La función de producción conviene expresarla en términos de un modelo de regresi6n reducido¡ es decir, con el menor número de términos posible. Así, por ejemplo, si el modelo propuesto para dos insumos es el cuadrático, con su forma:

 $Y = \beta_0 + \beta_1 X_1 + \beta_2 X_2 - \beta_3 X_1^2 - \beta_4 X_2^2 + \beta_5 X_1 X_2$ ,,,,,,,,,,,,(3)

se trata de eliminar de él aquellas variables que no tienen efecto sobre la variable dependiente Y, *y* obtener el modelo reducido final.

En relación con la obtención de los modelos reducidos, se sabe que existen varios procedimientos de selección de variables y algunos de los mas usados han sido, o lo son, los siguien · tes: 1) prueba de modelos de regresión (Draper y Smith, 1966); 2) eliminaci6n regresiva (backward) (Draper y Smith, 1966); 3) selección progresiva modificada (stepwise) (Draper y Smith, 19. 66): máximo incremento de R<sup>2</sup> (Barr y Goodnigth, 1972); y 5) suma de cuadrados de predicción (Allen, 1971),

Una vez obtenido el modelo de regresi6n reducido de la ecuaci6n, se procede a determinar los 6ptimos econ6micos de los factores en estudio, considerando que el 6ptimo econ6mico sera igual a la primera derivada de la funci6n igualandola a la rela· ci6n inversa de precios (Pi/Py),

'

Finalmente al derivar sobre cada uno de los factores en estudio se obtienen diferentes ecuaciones, las cuales se - igualan con la relación inversa de precios para cada factor respecto al cual se derivó y esto nos dá un sistema de ecuaciones simultáneas que al resolverlo nos vendrá a proporcionar el 6ptimo econ6mico de cada factor.

6.8. Anáiisis Estad!stico.

Despues de haber llevado a cabo la cosecha del experimento se procedi6 a realizar las transformaciones necesarias de. la informaci6n recabada, tales como el ajuste a humedad comer- cial y la multiplicaci6n de los rendimientos experimentales por un factor de corrección 0.8 para expresar los rendimientos a nivel comercial en kg/ha.

uña vez qué se tienen los resultados transformados se realiza el analisis de varianza, para posteriormente aplicar·el método de análisis econ6mico y obtener el tratamiento 6ptimo e· con6mico (TOE).

6.9. Relaciones costo del insumo / valor del producto.

Para poder llevar a cabo el análisis económico del experimento se hace necesario conocer las relaciones (costo del <sup>~</sup> insumo) *1* (valor del producto), las cuales se. definen de la siguiente forma: en primer lugar se obtienen los costos de 1 kg de N y 1 kg de  $P_2O_c$  aplicados a la parcela y en seguida el costo de sembrar 1 000 plantas del cultivo, tomando en cuenta los precios vigentes en el ciclo primavera/verano 1985 (Cuadro No.4),

'El tosto real de los fertilizantes se estim6 de la si• guiente manera:

 $CR = CU + CT + CA$ 

Donde:

 $CR = Costo real del insumo.$ CU = Costo unitario de mercado. CT = Costo de transporte. CA = Costo de aplicaci6n.

Se consideró que el precio de 1 ton de sulfato de amonio para 1985 era de \$70730, mientras que 1 ton de superfosfato de calcio simple tenta un costo de \$74300 y 1 ton de cacahuate valia \$ 300 000.

El costo de transporte de una tonelada de insumo era \$ 17 500 y el costo de aplicación para la misma tonelada era de \$ 15 850,

El costo de 1000 plantas se obtiene de la siguiente ma· nera: el costo de l kg de cacahuate es de \$1300 y el nfimero de semillas por kg es de 500, con una germinación del 80%, lo que produce .un costo de 1000 plantas de \$ 750 ,

500  $x$  0,8 = 400 semillas germinales

1 kg de cacahuate - 400 semillas  $x = 2.5$  kg  $x \rightarrow -1000$  semillas

1000 plantas nos cuestan \$ 750,00

El precio de l ton de cacahuate descontando los costos de la cosecha es el siguiente:

Costos de cosecha: - Sacado .................................. \$ 11700,00 **-Volteo ..........••.•...••. ·,,,,,,,,,,,, \$ 3900,00**  - **Despegue** •....•••. , ....... , ••. , , •••• , , \_., \$ **6 500,00**   $-$ Encostalado y acarreo .................. \$ 2600,00  $T$  O T A L ..... \$ 24 700.00

·El valor real de 1 tonelada de cacahuate para el ano 1985, se obtiene descontando los costos de cosecha al valor de mercado.

Precio de mercado: \$ 300 000.00/ton

Costos de cosecha: \$ 24 700.00

Valor real de 1 ton de cacahuate =  $$300000,00 - $24.700$ 

Precio real de cacahuate: \$.275300.00

En el cuadro No. 4 se muestra la lista total de costos para el cultivo de cacahuate en la comunidad de Cacalutla, Gro., durante el ciclo agrtcola P.V. 1985,

Cuadro. No. 4. Lista de costos para el cultivo de cacahuate.

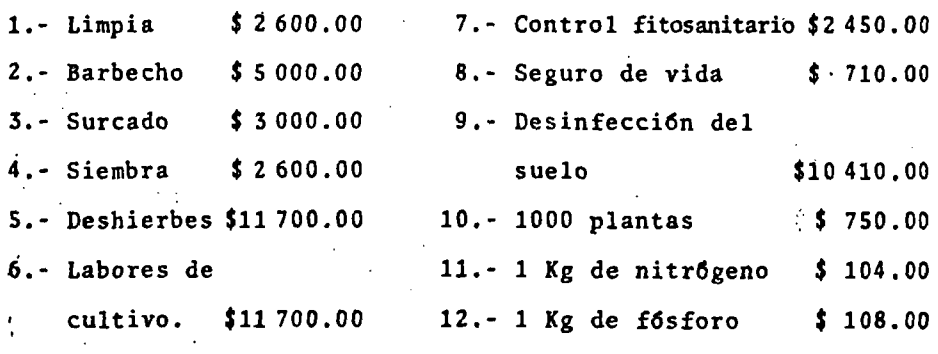

#### VII. RESULTADOS Y DISCUSION

7.1. Rendimientos.

En cuanto a rendimientos comerciales, el tratamiento -No. 3 {40-60-80) tuvo el promedio más alto con 2.513 ton/ha, mi• entras que el más bajo correspondi6 al tratamiento No. 17 (20· 20-90) con 1.271 ton/ha (Cuadro No. S),

En general los rendimientos del experimento fueron buenos, ya que se tuvo un promedio general de 1,683 ton/ha, muy por arriba del promedio regional que es de 1.020 ton/ha,

Se logró comprobar efectivamente que el cacahuate sí muestra respuesta a los factores estudiados (nitr6geno, fósforo y densidad de poblaci6n), principalmente en sus niveles interme· dios.

7.2. Análisis de Varianza (ANVA),

El análisis de varianza nos indica que no hubo diferen• · cias significativas entre tratamientos a ninguno de los niveles de probabilidad utilizados (0,01 y 0.05%), mientras que entre  $\cdot$ repeticiones el resultado fue significativo al 98,73\ (Cuadro-No. 6).

En este experimento se present6 una desviaci6n standard (s) de 0.4754 y un coeficiente de variaci6n (CV) de 28,24,, el cual es alto, sin embargo normalmente los experimentos de temporal en terrenos de agricultores cooperantes presentan CV elevados, los cuales pueden deberse al tamaño de parcela útil, forma ·de feitilizar, a las·practicas de cultivo realizadas por el productor y a la heterogeneidad del suelo, entre otros factores,

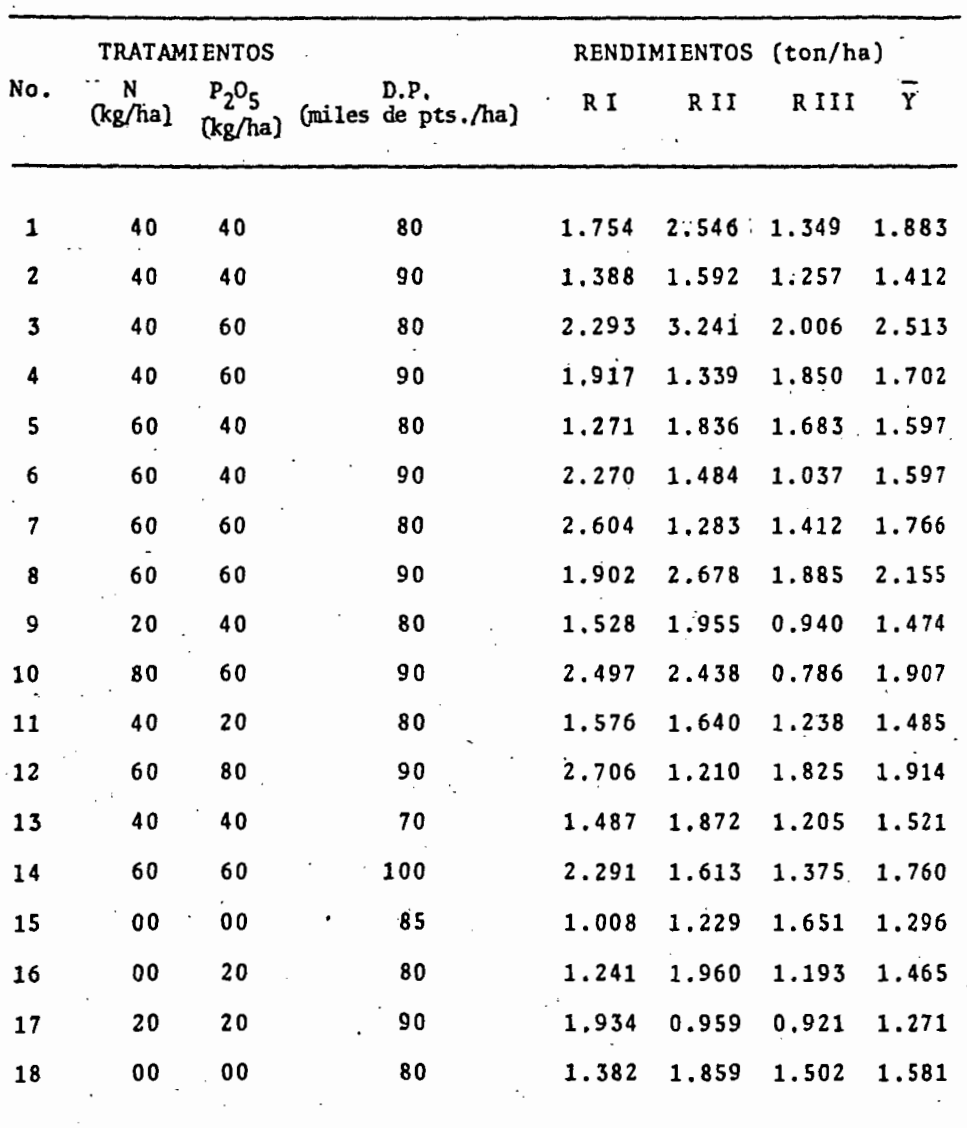

Cuadro No. 5. Rendimientos comerciales de cacahuate en el experimento de Cacalutla, Gro. Ciclo agrícola P/V 1985.

Cuadro No. 6, Análisis de varianza para la variable rendimiento en grano, en el experimento de cacahuate de temporal en la comunidad de Cacalutla, Gro. Ciclo agrícola P/V 1985.

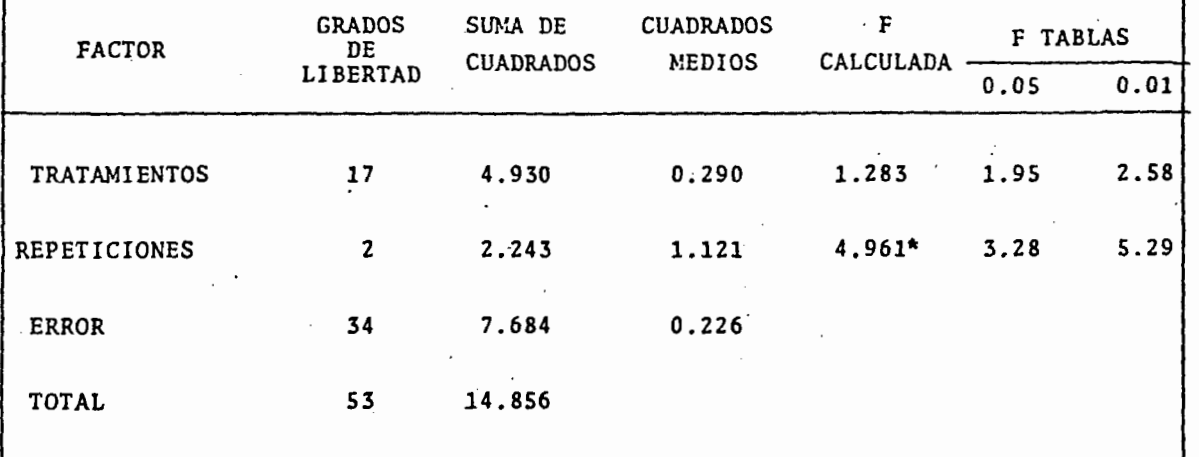

Ñ

# A DE AGRICULE **BIBLIOTECA**

Probablemente no se lograron captar las diferencias estadísticas entre los tratamientos debido al error experimental elevado, sin embargo por ser un experimento de tipo factorial. se cuenta con la llamada " repetición escondida ", que significa que se tienen más repeticiones de cada uno de los factores en estudio; este hecho aumenta la precisión, y al continuar con el procedimiento para la prueba de los efectos factoriales, resultaron significativos los efectos del fósforo y de la interacción nitrógeno por densidad de población. lo cual demuestra lo anteriormente señalado.

Por otro lado, dado que el objetivo de éste trabajo es de tipo metodológico y más concretamente el de demostrar ventajas y desventajas de cada uno de los métodos de optimización de insumos, se decidió continuar con el mismo a pesar de la falta de significancia estadística debida a los tratamientos, Desde luego lo ideal hubiera sido tener significancia estadística; sin embargo la falta de este hecho no invalida los resultados de los análisis económicos probados, sino solamente los condiciona a esta situación, no poco frecuente por cierto en los trabajos de campo.

7.3. Análisis Económico.

7.3.1. Método Gráfico.

En este método las dosis óptimas económicas (DOE) se obtuvieron despues de graficar los rendimientos de cada tratasmiento y los valores de las variables en estudio.

En la figura No. 4 se puede observar que para el caso del nitrógeno hay respuesta hasta los 60 kg/ha y a partir de ese punto empieza a descender el rendimiento a medida que aumenta la dosis.

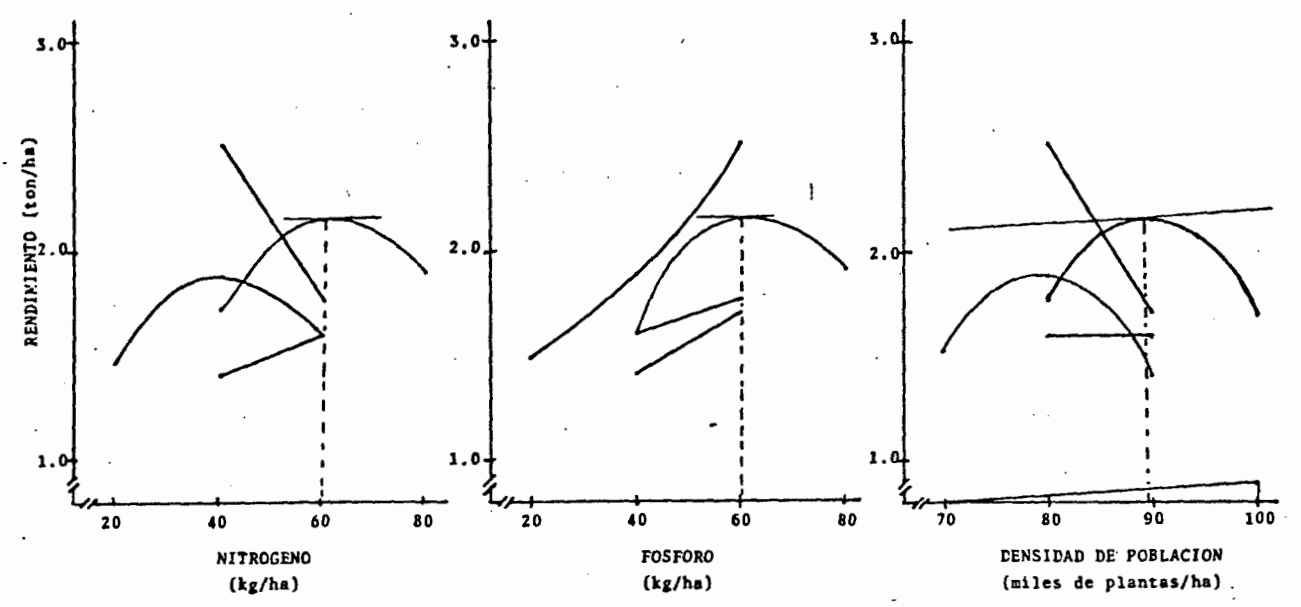

Figura No. 4. Determinación de la DOE de nitrógeno, fósforo y densidad de población para capital ilimitado utilizando el método gráfico.

Al proyectar la hipotenusa de la.relaci6n inversa de precios tenemos que la dosis óptima económica (DOE) es precísa--mente 60 kg/ha de nitrógeno.

Para el caso del fósforo hay una respuesta muy similar a la del nitr6geno y el punto donde intersectan la recta de la relación inversa de precios y la curva de respuesta, es en los 60 kg/ha, resultando ser ésta la dosis óptima económica.

Finalmente para el caso de la densidad de población la dosis 6ptima econ6mica de acuerdo a lo mostrado en la gráfica -· 'es 89 mil plantas/ha.

7.3.2. Método de Perrin et al.

En este método primero se trato de encontrar el tratamiento que se asociara con la máxima ganancia en términos económicos, encontrdndose que el No, 3 (40-60·80) se asociaba con el mayor beneficio neto (Cuadro No,7),

En el cuadro No. 8 se presenta el análisis de dominan· cia, en el cual se puede observar que solamente los tratamientos  $3(40-60-80)$ ,  $1(40-40-80)$  y 18  $(00-00-80)$  resultaron como no  $\sim$ dominados y pasaron a la siguiente etapa que'fue el análisis marginal.

Finalmente en el cuadro No. 9 se muestra el análisis marginal de los tratamientos no dominados, en el cual el No. 3 (40-60-80) result6 con la mayor tasa de retorno marginal (TRM) y.a la vez es el de mayor beneficio neto, resultando ser el tra; tamiento óptimo económico tanto de capital limitado como ilimitado, lo cual solamente.ocurre cuando se presentan resultados experimentales como en el presente trabajo.

# Cuadro No. 7. Calculo de beneficios netos por tratamiento en el experimento de cacahuate de la comunidad de Cacalutla, Gro, Ciclo agrtco1a P.V. 1985,

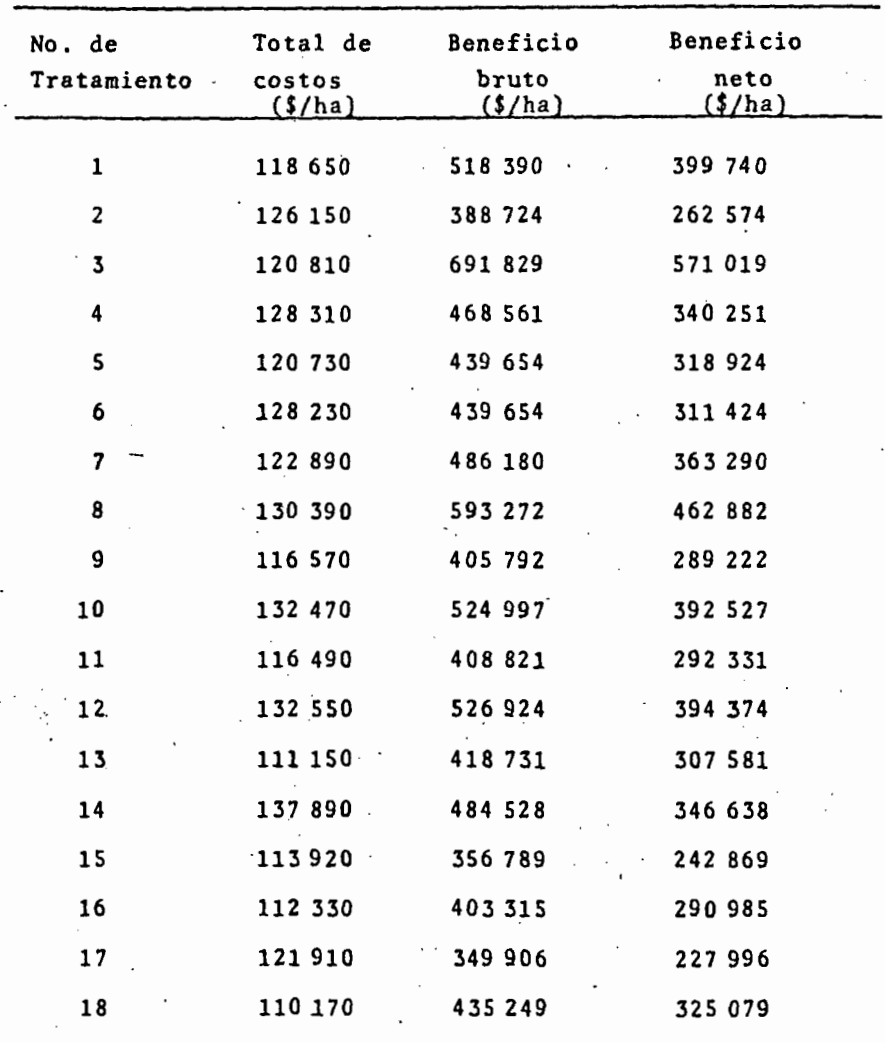

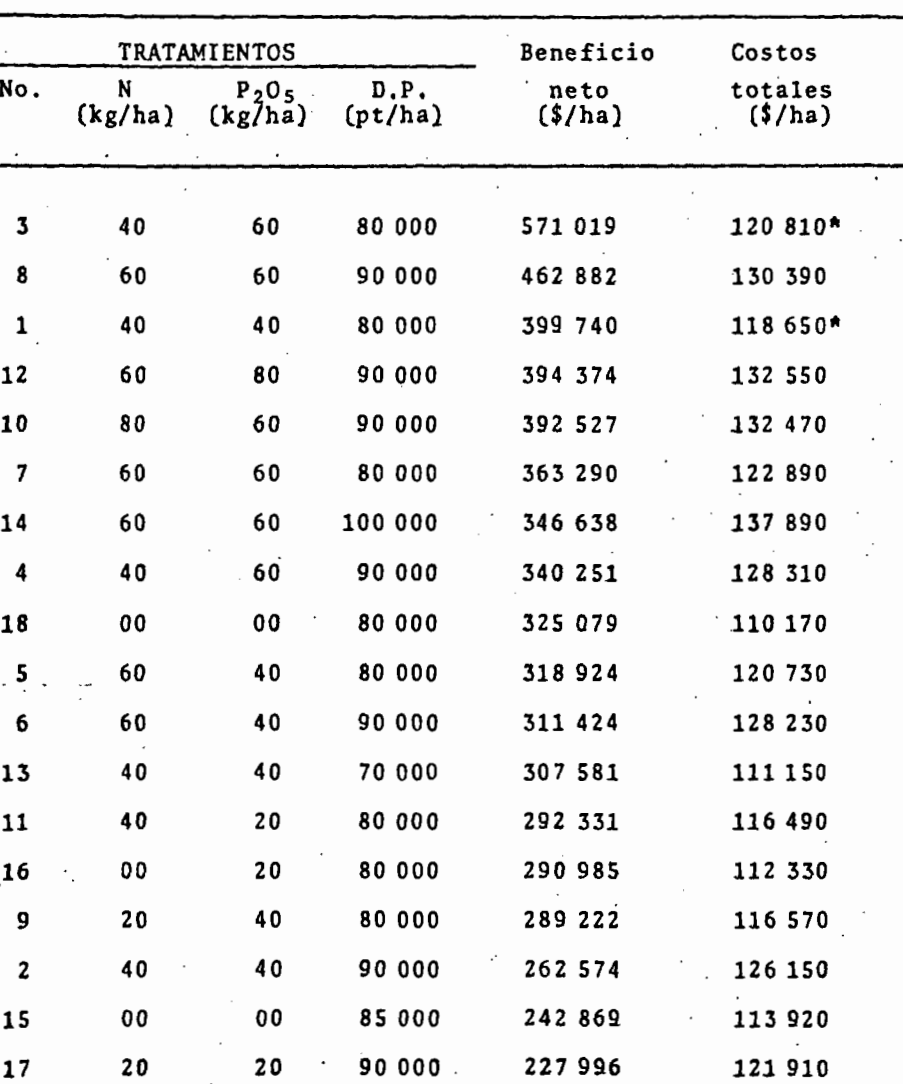

Cuadro No. 8. Análisis de Dominancia,

·cuadro No. 9, Análisis marginal de los tratamientos no dominados.

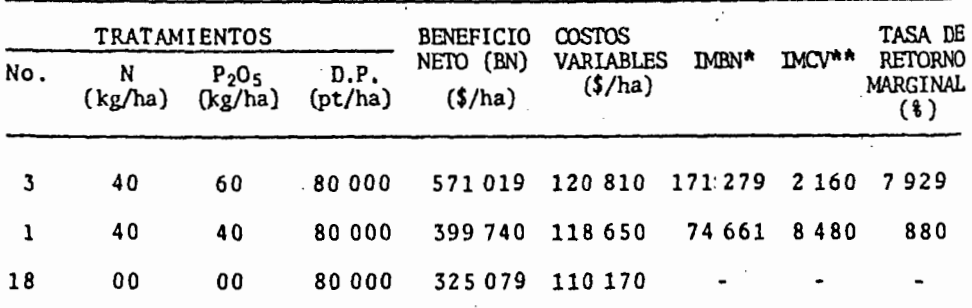

\* IMBN = Incremento marginal en beneficio neto.  $INCV = Incremento marginal en costos variables.$ 

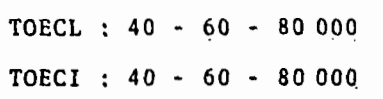

7.3.3. M6todo de Perrin et al, modificado por Laird.

En este m6todo el tratamiento 6ptimo econ6mico result6 ser 40-60-80 000 (nitrógeno, fósforo y densidad de población respectivamente), o sea, el mismo que en el m€todo de Perrin et al, esto se debi6 a que las curvas obtenidas a partir de dicho tratamiento no presentaron un punto máximo de rendimiento y luego decremento en el mismo, por no haber estado ubicado en alguna • dé las esquinas del cubo de la matriz experimental que tuviera prolongaciones en sus aristas.

7.3.4. Método gráfico-estadístico.

Despues de aplicar la técnica de Yates sobre los rendimientos totales, a partir de los cuales se calcularon los ••

efectos factoriales medios para cada factor y sus interacciones,· se hizo una comparación entre éstos últimos y un efecto mínimo significativo calculado, en donde el factor f6sforo y la interacci6n nitr6geno por densidad de poblaci6n resultaron significativos af nivel de probabilidad utilizado (0,1\), lo cual involucra a los tres factores en estudio, por lo que se continuo el análisis económico hasta llegar a obtener las tasas de retorno al capital variable (Cuadro No. 10),

Por definici6n el tratamiento Optimo econ6mico de capi- 'tal ilimitado (TOECI) es aquel que se asocia con la máxima ga-nancia posible, mientras que el que alcanza la máxima tasa de retorno al capital variable (TRCV), será el tratamiento óptimo económico de capital limitado (TOECL). En este caso, el No. 3  $(40-60-80)$  alcanzó el máximo ingreso neto con \$ 639 090.00/ha y a la vez fue el que tuvo la mayor tasa de retorno al capital variable (25.30), resultando ser el 6ptimo econ6mico tanto para capital limitado como ilimitado; además debido a que no existen prolongaciones por sus aristas en el cubo de la matriz experi· mental, no se grafica,

7~3.5. Método Matemático.

En este método se siguieron los pasos mencionados en la descripción del mismo hasta llegar al modelo dé regresi6n re· ducido, que resultó ser el siguiente;

 $Y = 1140.532 - 2.575N + 40.843P - 15.913D - 0.865N^2 - 0.332P^2 - 0.391D^2 - 0.24NP + 4.177ND$ 

. The contract of the contract of the contract of the contract of the contract of the contract of the contract of the contract of the contract of the contract of the contract of the contract of the contract of the contrac En esta ecuación puede observarse que se tiene un rendimiento estimado de 1140,532 kg/ha con los niveles más bajos • de los factores en estudio.

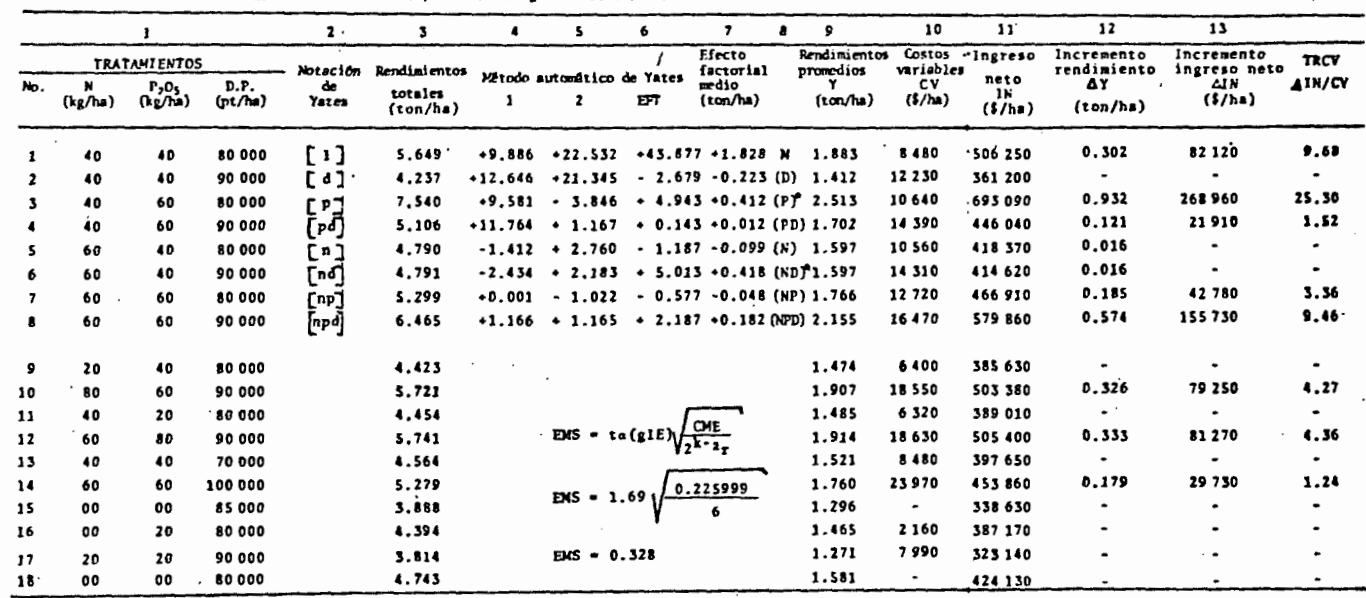

 $\cdot$ 

Omdro No. 10. Análisis económico por el método gráfico-estadístico en el experimento de cacahuste de la commidad de Cacalutla, Gro. Ciclo agrícola P.V. 1985.

 $\sim$ 

 $\cdot$ 

ៜ

.Dentro de los efectos lineales, el del nitr6geno y la densidad de poblaci6n resultaron negativos, pero debido a que existe una marcada respuesta a la interacción de ambos, se anula este efecto. Tambien existe una marcada respuesta al fósforo.

En cuanto a los valores de los coeficientes de los términos·cuadr4ticos de la ecuación, todos son negativos, lo cual 'nos indica que se llega a un punto m4ximo de respuesta al factor y luego comienza a decrecer el rendimiento a medida que aumenta la dosis, dando como resultado las curvas de respuesta.

A partir de la ecuación se derivó con respecto a cada factor para poder obtener las dosis Optimas econ6micas (DOE) que resultaron ser las siguientes: 69,162 kg/ha para el caso del ni-.  $trógeno; 63.165 kg/ha para el fósforo y 93.628 plantas/ha para$ la densidad de población.

7.4. Comparación de métodos.

En el cuadro No;ll se presentan las dosis 6ptimas eco· n6micas para capital ilimitado calculadas mediante cada uno de lps métodos en estudio, Ah1 se puede. observar .que para el caso del factor nitrógeno, tres de los métodos utilizados (Perrin et al, Perrin·Laird y Gr4fico-estad1stico) coinciden en el 6ptimo econOmico calculado.

Las dosis calculadas con el método gráfico y con el métodó matemático sobrestiman en 20 y 29 kg/ha respectivamente, a las tres anteriores que resultaron iguales.

En el caso del fósforo, todos los métodos en estudio a excepción del matemático; coinciden en el óptimo económico calculado; sin embargo, éste último se acerca bastante a las dosis caiculadas con los otros métodos, pues solamente difiere en'3 kg.

Finalmente para el caso de la.densidad de poblaci6n, • coinciden en el .6ptimo econ6mico los mismos m6todos que con el nitrógeno, mientras que las dosis calculadas con los métodos gráfico y matemático aumentan en 9 y 14 mil plantas/ha respectivamente.

1 --------------------------------------

Cuadro No. 11. Dosis óptimas económicas para capital ilimitado de nitrógeno, fósforo y densidad de población calculadas con cada uno de los m@todos en estudio.

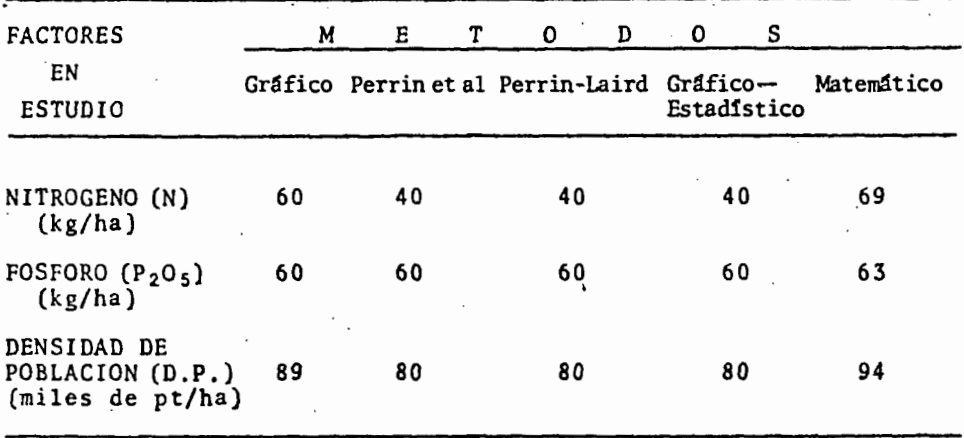

El método gráfico, en general es el que más se acerca al matemático; la razón de esta semejanza es que ambos métodos se basan en los mismos principios teóricos de optimización de insumas.

En el método de Perrin et al, necesariamente debería resultar un tratamiento de la matriz experimental como el Óptimo econ6mico, por las caracter1sticas propias del método, Los • métodos Perrin-Laird y Gr4ficó·estad1stico, pueden estimar valo• res intermedios, sin embargo en el presente trabajo no se presen-Laron las condiciones para poder graficar,

#### VIII. CONCLUSIONES Y RECOMENDACIONES

Despues de analizar los resultados del presente traba-. jo, se llego a las siguientes conclusiones:

1.- Se comprob6 que si existen diferencias en las dosis 6ptimas econ6micas calculadas mediante cada uno de los m~todos en estudio; el caso extremo se tuvo con nitrógeno, pues entre · la dosis más baja obtenida con los métodos Perrin et al, Perrin- $\frac{1}{2}$ Laird y Gráfico-estadístico, y la más alta calculada con el ma• . tem4tico, que se utilizó como patr6n de comparaci6n, hubo una • diterencia de 29 kg/ha.

2.- El método que presentó mayor riesgo de error fue el gráfico, mientras que el que mostró más ventajas fue el gráficoestadístico, ya que combina el procedimiento estadístico con el econOmico lo cual permite aumentar la precisi6n al calcular las dosis 6ptimas econ6micas.

3.- El método Perrin-Laird puede tener más precisión que el Pérrin et al, porque se calculan valores intermedios entre los niveles de los factores en estudio; sin embargo presenta algunas limitantes que no lo hacen muy práctico en experimentos de temporal.

4.- El método matemático muestra gran exactitud cuando él modelo de regresión seleccionado es el apropiado y se ajusta a las curvas de respuesta graficadas.

5.- El cultivo de cacahuate, si responde a los factores estudiados {nitr6geno, f6sforo y densidad-de población), lo que permite lograr aumentos substanciales en los rendimientos por . unidad de superficie.

En base a las conclusiones planteadas anteriormente, se hacen las siguientes recomendaciones:

1.- Seleccionar el método que más se ajuste a las caracteristicas de los experimentos y a las condiciones en que se trabaje, así como a las facilidades de cálculo.

2,- Se debe usar el método gráfico-estadístico siempre que las condiciones de trabajo lo permitan y usar el m6todo gr4· fico Qnicamente en los casos en que necesariamente se requiera por no poder aplicar otro,

3,- El m6todo de Perrin et al se recomienda cuando·se requiere rapidéz combinada con una precisión aceptable y cuando se trabaja con una matriz experimental que no se puede graficar.

4.- Se recomienda utilizar el método matemático siempre que se tenga acceso a una computadora.

5.- Se recomienda continuar con el estudio de los factores nitrógeno, fósforo y densidad de población durante tres • o cuatro años más con el objeto de llegar a tener una recomendación más precisa y confiable.

6.- Se súgiere utilizar varios m6todos diferentes cuando las condiciones de trabajo lo permitan, para que en base a un análisis y discusión de los mismos se obtenga una buena recomendaci6n.

#### lX. BIBLIOGRAFIA

- 1.- Aveldaño S., R. y Volke H., V. 1980, Comparación de cuatro métodos para estimar dosis óptimas econ6micas de fertilizantes *y* densidad de poblaci6n para matz de temporal en Tlaxcala, Mex. Agricultura Técnica en México, Vol.6 Num. 2.
- 2.- García, E, 1973. Modificaciones al sistema de clasificaci6n climática de Koeppen. Instituto de Geografía. UNAM. -M@xico.
- 3.- Gillier, P. y P, Silvestre. 1970, El Cacahuate, Editorial Blume. Barcelona, España,
- 4.- Laird, R.J. 1977. Investigaci6n agron6mica para el desarrollo de la agricultura tradicional, Rama de Suelos. Colegio de Postgraduados, Chapingo, México,
- S.- Little, T.M. *y* Hills, F.J. 1979, Métodos estadísticos para la investigaci6n en la agricultura, Editorial Trillas. - M6xico,
- 6.- L6pez A., F. 1987, Evaluaci6n sobre el efecto de dos sistemas de labranza en el cultivo de maíz en la zona del Plan Montafia de Tlapa, Gro, Tesis profesional. Universidad de Guadalajara. México,
- 7. Ocampo M., J. 1979. Respuesta del nitrógeno, fósforo y densidad de población en el rendimiento de grano de maíz de temporal, en dos agrosistemas de planicie y lomerio en la región de Chiautla, Pue, Tesis profesional. Uni-. versidad Aut6noma de Nayarit, México,
- 8.- Ocampo M..J. 1982. Evaluación de siete métodos para generar recomendaciones de producción en mafz de temporal en la región de Chiautla, Pue, Tesis de M.C. Colegio de Postgraduados. Chapingo, México.
- 9.- Perrin, et al. 1976, FormulaciOn de recomendaciones a partir de datos agronómicos: un manual metodológico de eva-~ luación económica. CIMMYT. México.
- 10.- Sanchez T., M.A, 1983, Factores que afectan la producción en el cultivo del cacahuate (Arachis hipogea) en temporal, 'en el agrosistema migaj6n arenoso del Plan Matamoros, Puebla. Tesis profesional. Universidad Autónoma de Nayarit. México.
- 11.- SARH. 1984. Estudio agrológico de reconocimiento del Distri· to de Temporal No. VI, Tlapa, Gro,
- 12.· SARH. 1985. Prpuesta de diagnóstico del Distrito de Desarro· llo Rural No. 049, Tlápa, Gro,
- 13.- Turrent F., A. 1978. El Método gráfico-estadístico para la interpretación económica de experimentos conducidos con la matriz Plan Puebla I. Rama de Suelos, Colegio  $\therefore$  de Postgraduados. Chapingo, México,
- 14.- Turrent F., A. y Laird, R.J, 1980. La matriz experimental Plan Puebla, para ensayos sobre prácticas de producción de cultivos. Rama de Suelos. Colegio de Postgraduados. · Chapingo, México.
- 15.- Volke H., V. 1981, Estimación de funciones de producción me-diante regresión en experimentos con fertilizantes y densidad de plantas, coh fines de determinación de óptimos econômicos. Colegio de Postgraduados. Chapingo, México.

16. - Volke H., V. 1982. Optimización de insumos de la producción en la agricultura, Centro de Edafología, Colegio de -Postgraduados. Chapingo, México.